# Wahrscheinlichkeitsrechnung und Statistik für Biologen **4. Der t-Test**

#### Martin Hutzenthaler & Dirk Metzler

[http://evol.bio.lmu.de/\\_statgen](http://evol.bio.lmu.de/_statgen)

9./11. Mai 2012

# t-Test für gepaarte Stichproben

- Beispiel: Orientierung bei Trauerschnäppern
- **•** [Die t-Verteilung](#page-45-0)
- Zurück zu: Orientierung bei Trauerschnäppern

- **•** [Freiheitsgrade](#page-91-0)
- Beispiel: Richtungsabhängige Korkdicke
- [Zusammenfassung t-Test](#page-134-0)
- **[Prinzip des statistischen Testens](#page-143-0)**

# Inhalt

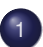

# t-Test für gepaarte Stichproben

- Beispiel: Orientierung bei Trauerschnäppern
- **•** [Die t-Verteilung](#page-45-0)
- Zurück zu: Orientierung bei Trauerschnäppern

- **•** [Freiheitsgrade](#page-91-0)
- Beispiel: Richtungsabhängige Korkdicke
- [Zusammenfassung t-Test](#page-134-0)
- <span id="page-2-0"></span>**• [Prinzip des statistischen Testens](#page-143-0)**

イロト イ押 トイヨ トイヨ トーヨー

 $2990$ 

# Inhalt

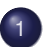

# t-Test für gepaarte Stichproben

- Beispiel: Orientierung bei Trauerschnäppern
- [Die t-Verteilung](#page-45-0)
- Zurück zu: Orientierung bei Trauerschnäppern
- **•** [Freiheitsgrade](#page-91-0)
- Beispiel: Richtungsabhängige Korkdicke
- [Zusammenfassung t-Test](#page-134-0)
- <span id="page-3-0"></span>**• [Prinzip des statistischen Testens](#page-143-0)**

t-Test für gepaarte Stichproben in Beispiel: Orientierung bei Trauerschnäppern

# Trauerschnäpper (Ficedula hypoleuca)

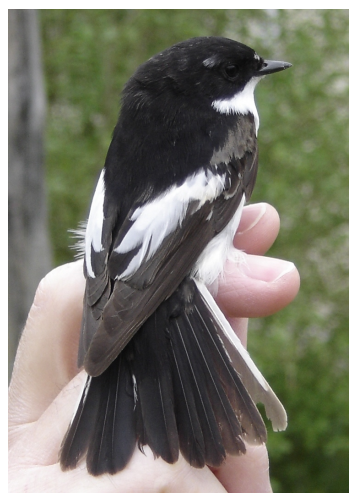

[http://en.wikipedia.org/wiki/File:Ficedula](http://en.wikipedia.org/wiki/File:Ficedula_hypoleuca_NRM.jpg) hypoleuca NRM.jpg

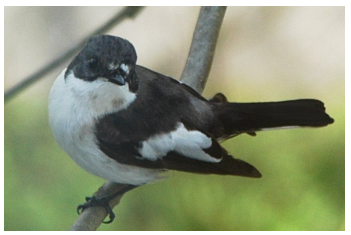

イロト 不優 トイミト イミト 一番…

 $QQQ$ 

[Foto \(c\) Simon Eugster](http://de.wikipedia.org/w/index.php?title=Datei:Trauerschnäpper_auf_Esche_cutted.jpg)

#### Wiltschko, W.; Gesson, M.; Stapput, K.; Wiltschko, R.

Light-dependent magnetoreception in birds: interaction of at least two different receptors.

*Naturwissenschaften* 91.3, pp. 130-4, 2004.

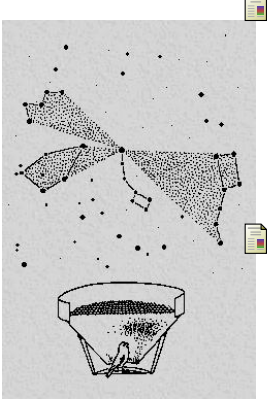

Wiltschko, R.; Ritz, T.; Stapput, K.; Thalau, P.; Wiltschko, W.

Two different types of light-dependent responses to magnetic fields in birds.

*Curr Biol* 15.16, pp. 1518-23, 2005.

Wiltschko, R.; Stapput, K.; Bischof, H. J.; Wiltschko, W.

Light-dependent magnetoreception in birds: increasing intensity of monochromatic light changes the nature of the response.

イロト イ押ト イヨト イヨト

 $\equiv$ 

 $QQQ$ 

*Front Zool*, 4, 2007.

イロトメ団トメモトメモト

 $\equiv$  990

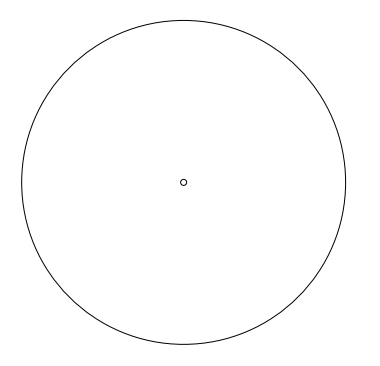

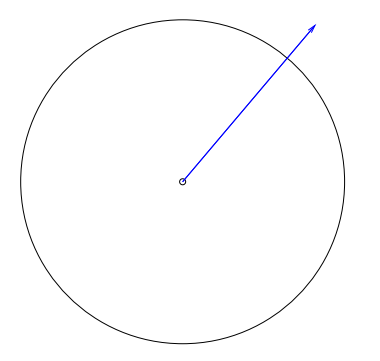

Richtung eines Fluges bei blauem Licht.

イロトイ部 トイヨト イヨト 一君

 $OQ$ 

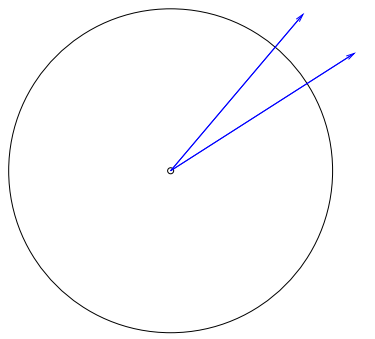

Richtung eines Fluges bei blauem Licht.

Richtung eines weiteren Fluges desselben Vogels bei blauem Licht.

イロト イ押 トイヨ トイヨ トー

 $2Q$ 

÷.

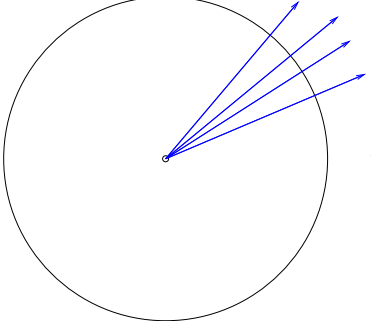

Richtungen aller Flüge dieses Vogels bei blauem Licht.

イロト イ団 トイミト イミト ニヨー りんぺ

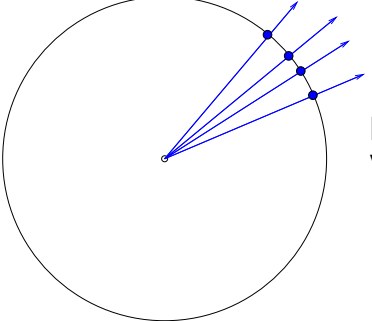

Richtungen aller Flüge dieses Vogels bei blauem Licht.

イロト イ団 トイミト イミト ニヨー りんぺ

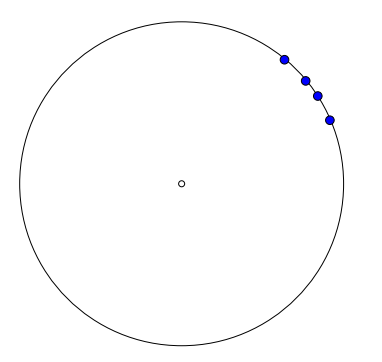

Richtungen aller Flüge dieses Vogels bei blauem Licht. Zugehörige Austrittspunkte.

K ロ ▶ K 個 ▶ K 君 ▶ K 君 ▶ …

÷,

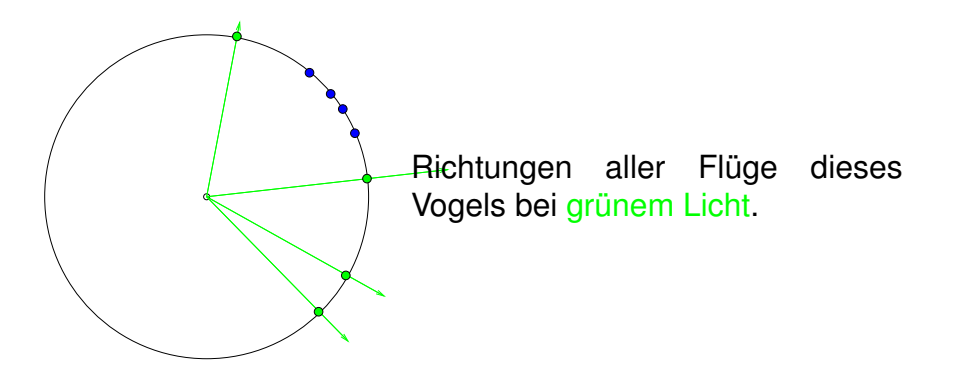

イロト (個) イミトイミト ニヨーの女の

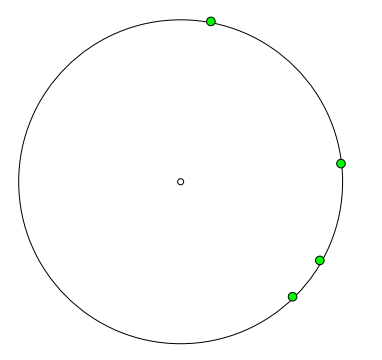

Richtungen aller Flüge dieses Vogels bei grünem Licht. Zugehörige Austrittspunkte.

K ロ ▶ K 個 ▶ K 君 ▶ K 君 ▶ …

÷,

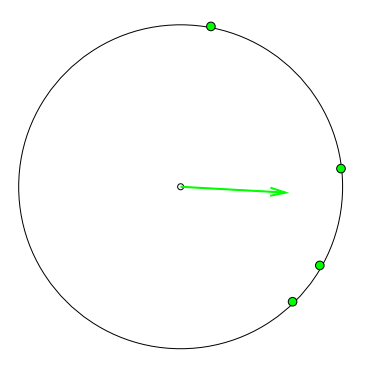

Zugehörige Austrittspunkte. Pfeilspitze: Schwerpunkt der Austrittspunkte bei grünem Licht.

 $\left\{ \begin{array}{ccc} \square & \rightarrow & \left\langle \begin{array}{ccc} \square & \end{array} \right\rangle & \left\langle \begin{array}{ccc} \square & \end{array} \right\rangle & \left\langle \begin{array}{ccc} \square & \end{array} \right\rangle & \left\langle \begin{array}{ccc} \square & \end{array} \right\rangle \end{array}$ 

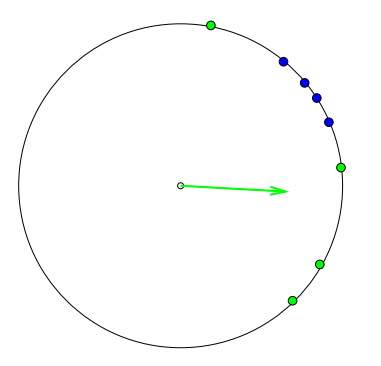

Pfeilspitze: Schwerpunkt der Austrittspunkte bei grünem Licht.

 $\left\{ \begin{array}{ccc} \pm & \pm & \pm \end{array} \right.$ 

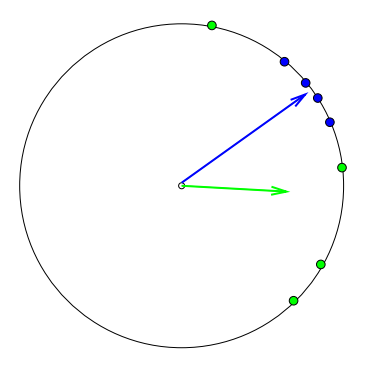

Pfeilspitze: Schwerpunkt der Austrittspunkte bei grünem Licht. Dasselbe für die "blauen" Austrittspunkte.

 $\left\{ \begin{array}{ccc} \pm & \pm & \pm \end{array} \right.$ 

 $QQ$ 

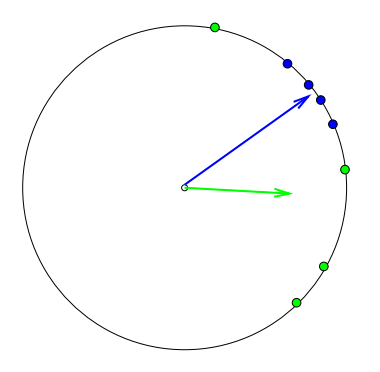

Pfeilspitze: Schwerpunkt der Austrittspunkte bei grünem Licht. Dasselbe für die "blauen" Austrittspunkte.

 $\left\{ \begin{array}{ccc} \square & \times & \left\langle \bigoplus \right\rangle & \times & \left\langle \bigoplus \right\rangle & \times & \left\langle \bigoplus \right\rangle \end{array} \right.$ 

 $QQ$ 

Je variabler die Richtungen desto kürzer der Pfeil!

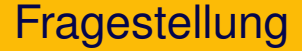

## Hat die Farbe der monochromatischen Beleuchtung einen Einfluß auf die Orientierung?

K ロ > K 御 > K 君 > K 君 > 「君」 の Q Q

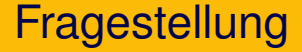

## Hat die Farbe der monochromatischen Beleuchtung einen Einfluß auf die Orientierung? Experiment: Bei 17 Vögeln wurde die Länge des Schwerpunktsvektors sowohl bei blauem als auch bei grünem Licht bestimmt.

Trauerschnäpper: Länge des Schwerpunktsvektors bei grünem und bei blauem Licht, n=17

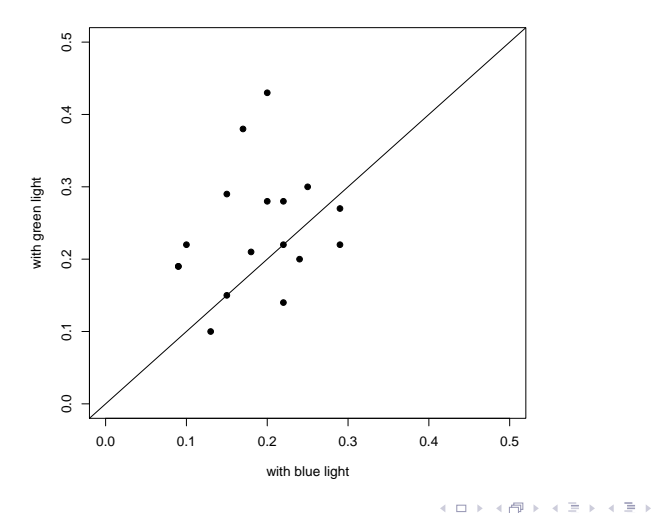

 $\Rightarrow$ 

Wie kann ich statistisch testen, ob die Farbe einen Einfluss hat?

K ロ > K 御 > K 君 > K 君 > 「君」 の Q Q

Wir berechnen nun für jeden Vogel den Abstand des Punktes von der Diagonale,

Wir berechnen nun für jeden Vogel den Abstand des Punktes von der Diagonale,

d.h.

```
x := "Griinwert" - "Blauwert"
```
イロト イ押 トイヨ トイヨ トー

高山  $2Q$ 

Wir berechnen nun für jeden Vogel den Abstand des Punktes von der Diagonale,

d.h.

 $x := "Griinwert" - "Blauwert"$ 

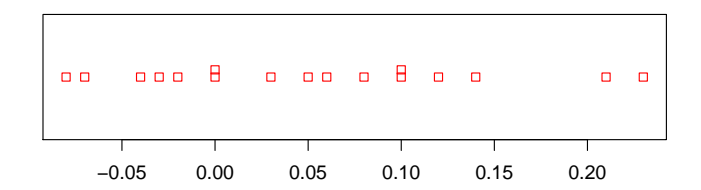

高山  $QQQ$ 

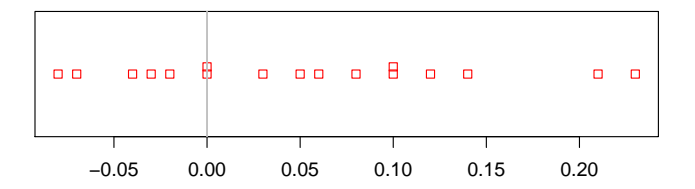

高山  $QQQ$ 

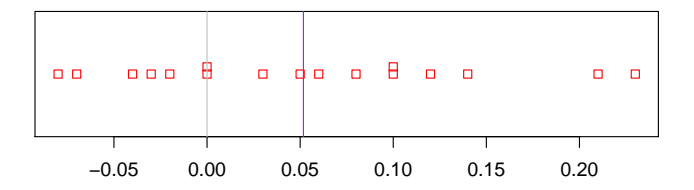

$$
\overline{x} = 0.0518
$$

高山  $QQQ$ 

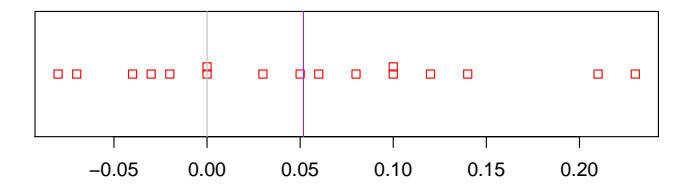

$$
\overline{x} = 0.0518
$$

$$
s = 0.0912
$$

高山  $QQQ$ 

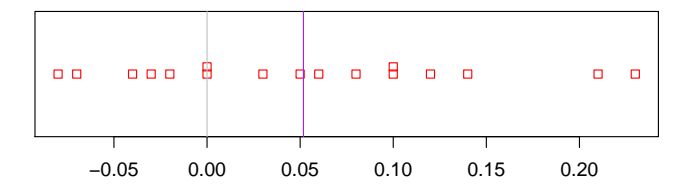

$$
\overline{x} = 0.0518
$$
  

$$
s = 0.0912
$$
  
SEM = 
$$
\frac{s}{\sqrt{n}}
$$

高山  $QQQ$ 

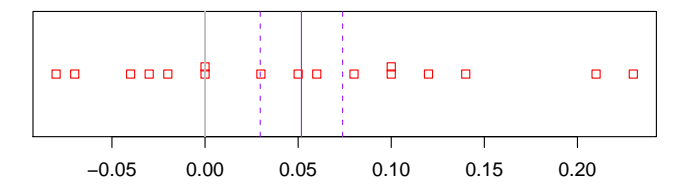

$$
\bar{x} = 0.0518\ns = 0.0912\nSEM = \frac{s}{\sqrt{n}} = \frac{0.912}{\sqrt{17}}
$$

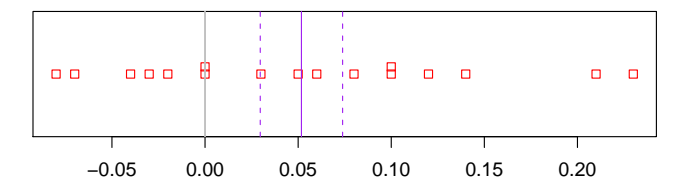

Kann der wahre Mittelwert  $\mu = 0$  sein?

$$
\overline{x} = 0.0518
$$
  
\n
$$
s = 0.0912
$$
  
\nSEM =  $\frac{s}{\sqrt{n}} = \frac{0.912}{\sqrt{17}} = 0.022$ 

K ロ ▶ K 個 ▶ K 君 ▶ K 君 ▶ …

高山  $2Q$ 

K ロ ▶ K @ ▶ K 할 > K 할 > 1 할 > 9 Q Q\*

## Ist |*x* − µ| ≈ 0.0518 eine große Abweichung?

# Ist |*x* − µ| ≈ 0.0518 eine große Abweichung? Groß?

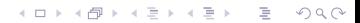

K ロ ▶ K @ ▶ K 할 > K 할 > 1 할 > 9 Q Q\*

## Ist |*x* − µ| ≈ 0.0518 eine große Abweichung?

#### Groß? Groß im Vergleich zu was?

**KOD KAD KED KED E VAN** 

#### Ist |*x* − µ| ≈ 0.0518 eine große Abweichung?

### Groß? Groß im Vergleich zu was?

In welcher Vergleichseinheit soll |*x* − µ| gemessen werden?

#### Ist  $|\bar{x} - \mu|$  ≈ 0.0518 eine große Abweichung?

### Groß? Groß im Vergleich zu was?

In welcher Vergleichseinheit soll |*x* − µ| gemessen werden?

Immer im Vergleich zum Standardfehler!

**KOD KARD KED KE YA GAR**
## Ist |*x* − µ| ≈ 0.0518 eine große Abweichung?

## Groß? Groß im Vergleich zu was?

In welcher Vergleichseinheit soll |*x* − µ| gemessen werden?

Immer im Vergleich zum Standardfehler!

## $|\overline{x} - \mu|$ gemessen in der Einheit 'Standardfehler' heißt t-Statistik

**A DIA K F A A B A DIA A B A VION** 

## Ist  $|\bar{x} - \mu|$  ≈ 0.0518 eine große Abweichung?

## Groß? Groß im Vergleich zu was?

In welcher Vergleichseinheit soll |*x* − µ| gemessen werden?

Immer im Vergleich zum Standardfehler!

## $|\overline{x} - \mu|$ gemessen in der Einheit 'Standardfehler' heißt t-Statistik

$$
t:=\frac{\overline{x}-\mu}{s/\sqrt{n}}
$$

**A DIA K F A A B A DIA A B A VION** 

$$
t:=\frac{\overline{x}-\mu}{s/\sqrt{n}}
$$

 $t = 1$  bedeutet 1 Standardfehler von  $\mu$  entfernt (kommt häufig vor)

イロト イ団 トイミト イミト ニヨー りんぺ

$$
t:=\frac{\overline{x}-\mu}{s/\sqrt{n}}
$$

 $t = 1$  bedeutet 1 Standardfehler von  $\mu$  entfernt (kommt häufig vor)

 $t = 3$  bedeutet 3 Standardfehler von  $\mu$  entfernt (kommt selten vor)

**KOD KOD KED KED E VOLC** 

K ロ > K 御 > K 聖 > K 聖 > 「聖 → の Q Q Q

In unserem Fall:

$$
t = \frac{\overline{x} - \mu}{s/\sqrt{n}} \approx \frac{0.0518}{0.022} \approx 2.34
$$

K ロ ▶ K @ ▶ K 할 > K 할 > 1 할 > 9 Q Q\*

In unserem Fall:

$$
t = \frac{\overline{x} - \mu}{s/\sqrt{n}} \approx \frac{0.0518}{0.022} \approx 2.34
$$

Also:  $\bar{x}$  ist mehr als 2.3 Standardfehler von  $\mu = 0$  entfernt.

**KOD KARD KED KED A GAA** 

In unserem Fall:

$$
t = \frac{\overline{x} - \mu}{s/\sqrt{n}} \approx \frac{0.0518}{0.022} \approx 2.34
$$

Also:  $\bar{x}$  ist mehr als 2.3 Standardfehler von  $\mu = 0$  entfernt.

Wie wahrscheinlich ist das, wenn 0 der wahre Mittelwert ist?

KEL KALLA BIKA BIKA KA

In unserem Fall:

$$
t = \frac{\overline{x} - \mu}{s/\sqrt{n}} \approx \frac{0.0518}{0.022} \approx 2.34
$$

Also:  $\bar{x}$  ist mehr als 2.3 Standardfehler von  $\mu = 0$  entfernt. Wie wahrscheinlich ist das, wenn 0 der wahre Mittelwert ist? anders gefragt:

# Ist diese Abweichung signifikant?

In unserem Fall:

$$
t = \frac{\overline{x} - \mu}{s/\sqrt{n}} \approx \frac{0.0518}{0.022} \approx 2.34
$$

Also:  $\bar{x}$  ist mehr als 2.3 Standardfehler von  $\mu = 0$  entfernt. Wie wahrscheinlich ist das, wenn 0 der wahre Mittelwert ist? anders gefragt:

# Ist diese Abweichung signifikant?

Für die Antwort benötigen wir die Verteilung der t-Statistik.

**KORKARA KERKER DI VOOR** 

## Inhalt

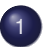

## t-Test für gepaarte Stichproben

Beispiel: Orientierung bei Trauerschnäppern  $\bullet$ 

## **•** [Die t-Verteilung](#page-45-0)

• Zurück zu: Orientierung bei Trauerschnäppern

イロト イ押 トイヨ トイヨ トーヨー

 $2Q$ 

- **•** [Freiheitsgrade](#page-91-0)
- Beispiel: Richtungsabhängige Korkdicke
- [Zusammenfassung t-Test](#page-134-0)
- <span id="page-45-0"></span>**• [Prinzip des statistischen Testens](#page-143-0)**

Wir wissen:

$$
\frac{\overline{x} - \mu}{\sigma / \sqrt{n}}
$$

K ロ ▶ K @ ▶ K 할 > K 할 > 1 할 > 9 Q Q\*

ist asymptotisch (für große n) standardnormalverteilt.

Wir wissen:

$$
\frac{\overline{x} - \mu}{\sigma / \sqrt{n}}
$$

ist asymptotisch (für große *n*) standardnormalverteilt.

Die t-Statistik ist jedoch mit *s* an Stelle von σ definiert. Kommen die Daten von einer Normalverteilung, so ist die t-Statistik nicht mehr normalverteilt.

**KOD KOD KED KED E VOLC** 

Wir wissen:

$$
\frac{\overline{x} - \mu}{\sigma / \sqrt{n}}
$$

ist asymptotisch (für große *n*) standardnormalverteilt.

Die t-Statistik ist jedoch mit *s* an Stelle von σ definiert. Kommen die Daten von einer Normalverteilung, so ist die t-Statistik nicht mehr normalverteilt.

KEL KALLA BIKA BIKA KA

Aber fast:

## Allgemein gilt

 $\sin\theta X_1, \ldots, X_n$  unabhängig aus einer Normalverteilung mit Mittelwert  $\mu$  gezogen, so ist

$$
\frac{\overline{X} - \mu}{s/\sqrt{n}}
$$

K ロ ▶ K (日) X X B → K B → 2 B → 9 Q (2)

t-verteilt mit *n* − 1 Freiheitsgraden (df=*degrees of freedom*).

Eine t-verteilte Zufallsvariable bezeichnen wir meist mit *T*.

## Allgemein gilt

 $\sin\theta X_1, \ldots, X_n$  unabhängig aus einer Normalverteilung mit Mittelwert  $\mu$  gezogen, so ist

$$
\frac{\overline{X} - \mu}{s/\sqrt{n}}
$$

t-verteilt mit *n* − 1 Freiheitsgraden (df=*degrees of freedom*).

Eine t-verteilte Zufallsvariable bezeichnen wir meist mit *T*.

Die t-Verteilung heißt auch Student-Verteilung. Die t-Verteilung wurde 1908 von William Gosset veröffentlicht, während Gosset in einer Guinness-Brauerei arbeitete. Da sein Arbeitgeber die Veröffentlichung nicht gestattete, veröffentlichte Gosset sie unter dem Pseudonym *Student*.

# Dichte der t-Verteilung

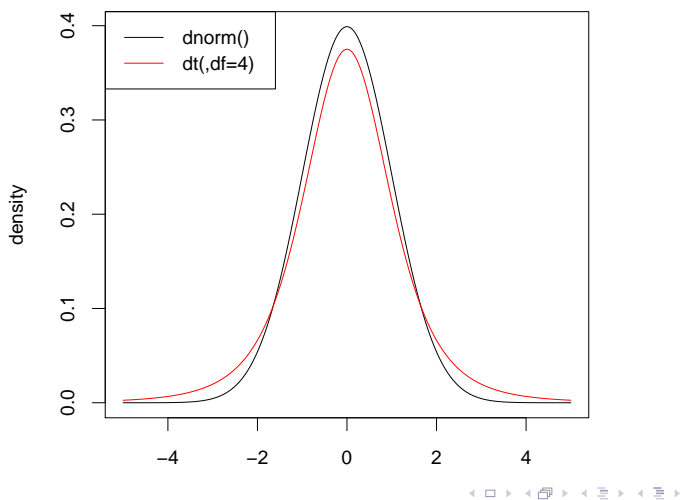

重  $\mathcal{O}\subseteq\mathcal{O}$ 

# Dichte der t-Verteilung

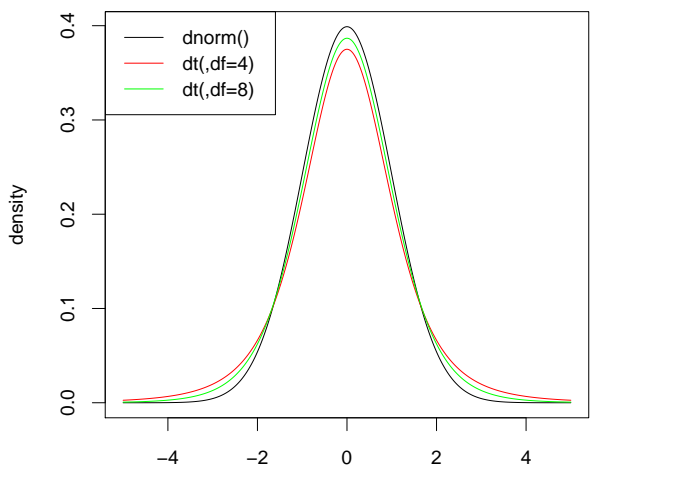

K ロ ▶ K 御 ▶ K 君 ▶ K 君 ▶ È  $\mathcal{O}\subseteq\mathcal{O}$ 

## Dichte der t-Verteilung

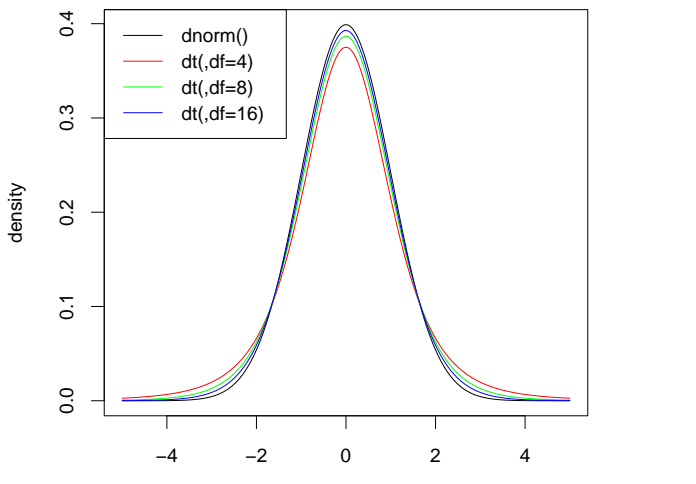

K ロ ▶ K 御 ▶ K 君 ▶ K 君 ▶ 重  $\mathcal{O}\subseteq\mathcal{O}$ 

# Dichte der t-Verteilung

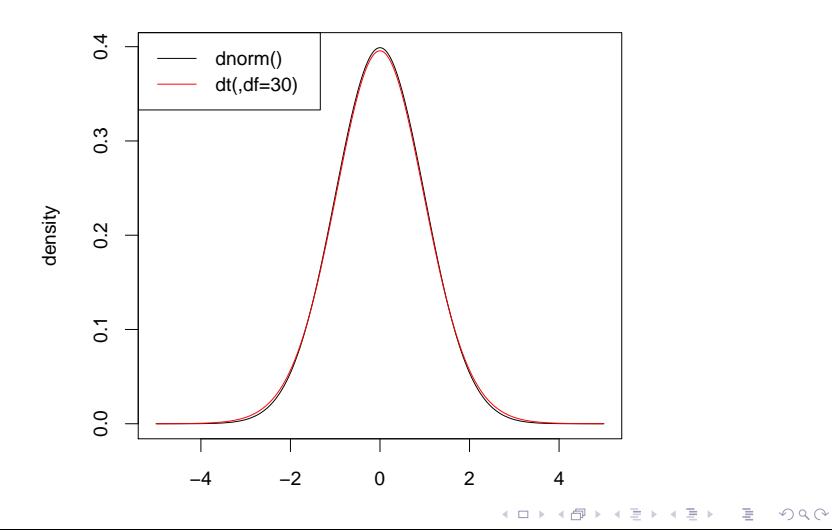

KEL KALLA BIKA BIKA KA

## Inhalt

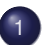

## t-Test für gepaarte Stichproben

- Beispiel: Orientierung bei Trauerschnäppern  $\bullet$ **•** [Die t-Verteilung](#page-45-0)
- Zurück zu: Orientierung bei Trauerschnäppern
- **•** [Freiheitsgrade](#page-91-0)
- Beispiel: Richtungsabhängige Korkdicke
- [Zusammenfassung t-Test](#page-134-0)
- <span id="page-55-0"></span>**• [Prinzip des statistischen Testens](#page-143-0)**

イロトメ 倒 トメ 老 トメ 老 トー

ミー  $2Q$ 

## Wir meinen: Die Farbe der Beleuchtung hat einen Einfluß auf die Orientierung

## Wir meinen: Die Farbe der Beleuchtung hat einen Einfluß auf die Orientierung

Ein Skeptiker würde erwidern: Alles nur Zufall

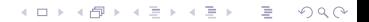

## Wir meinen: Die Farbe der Beleuchtung hat einen Einfluß auf die Orientierung

Ein Skeptiker würde erwidern: Alles nur Zufall

Wir wollen nun zeigen: Unter der Annahme 'Kein Einfluß' ist die Beobachtung sehr unwahrscheinlich

**KOD KOD KED KED E VOLC** 

## Wir meinen: Die Farbe der Beleuchtung hat einen Einfluß auf die Orientierung

Ein Skeptiker würde erwidern: Alles nur Zufall

Wir wollen nun zeigen: Unter der Annahme 'Kein Einfluß' ist die Beobachtung sehr unwahrscheinlich

Nullhypothese:  $\mu = 0$ 

**KOD KARD KED KED A GAA** 

## Wie (un)wahrscheinlich ist nun eine so große Abweichung wie 2.34 Standardfehler?

Wie (un)wahrscheinlich ist nun eine so große Abweichung wie 2.34 Standardfehler?

 $Pr(|T| = 2.34) = 0$ 

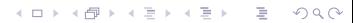

**KOD KARD KED KED A GAA** 

Wie (un)wahrscheinlich ist nun eine so große Abweichung wie 2.34 Standardfehler?

 $Pr(|T| = 2.34) = 0$  Das bringt nichts!

イロト イ押 トイヨ トイヨ トー

 $2990$ 

÷.

Wie (un)wahrscheinlich ist nun eine mindestens so große Abweichung wie 2.34 Standardfehler?

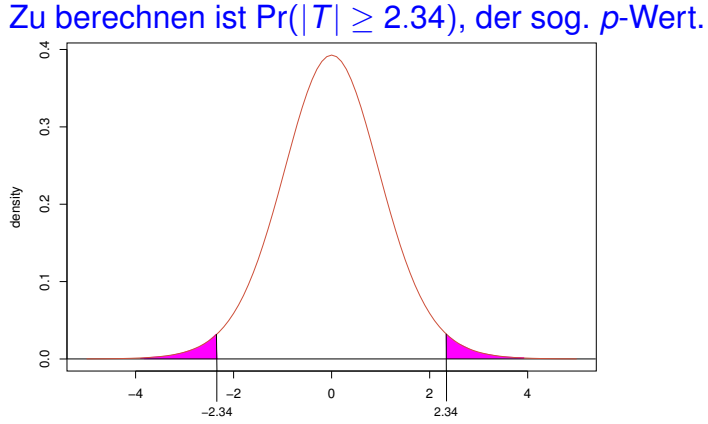

Wie (un)wahrscheinlich ist nun eine mindestens so große Abweichung wie 2.34 Standardfehler?

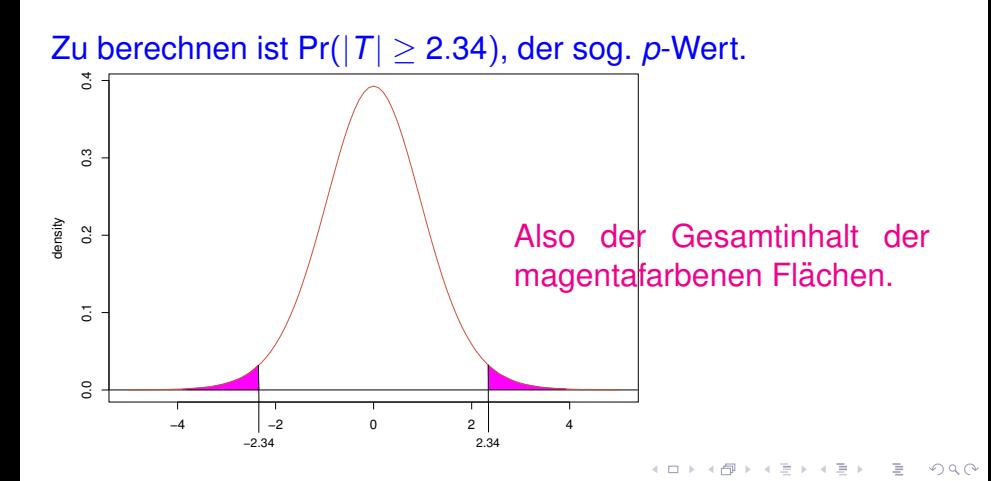

K ロ ▶ K @ ▶ K 할 > K 할 > 1 할 > 9 Q Q\*

R macht das für uns:

```
> pt(-2.34,df=16)+pt(2.34,df=16,lower.tail=FALSE)
[1] 0.03257345
```
R macht das für uns:

```
> pt(-2.34,df=16)+pt(2.34,df=16,lower.tail=FALSE)
[1] 0.03257345
```
Beachte: pt(2.34,df=16,lower.tail=FALSE) ist dasselbe wie 1-pt(2.34,df=16), also der upper tail.

**KOD KOD KED KED E VOLC** 

R macht das für uns:

> pt(-2.34,df=16)+pt(2.34,df=16,lower.tail=FALSE) [1] 0.03257345

Beachte: pt(2.34,df=16,lower.tail=FALSE) ist dasselbe wie  $1-pt(2.34, df=16)$ , also der upper tail.

**A DIA K F A A B A DIA A B A VION** 

Zum Vergleich mal mit der Normalverteilung:

> pnorm(-2.34)+pnorm(2.34,lower.tail=FALSE) [1] 0.01928374

## Vollstandiger t-Test mit R ¨

```
> x <- trauerschn$gruen-trauerschn$blau
> t.test(x)
```

```
One Sample t-test
```

```
data: x
t = 2.3405, df = 16, p-value = 0.03254
alternative hypothesis: true mean is not equal to 0
95 percent confidence interval:
0.004879627 0.098649784
sample estimates:
mean of x
0.05176471
```
**KOD KAD KED KED E VAN** 

Wir halten fest:

### *p* − Wert = 0.03254

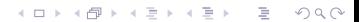

**KOD KOD KED KED E VOLC** 

Wir halten fest:

## *p* − Wert = 0.03254

Wenn die **Nullhypothese** "alles nur Zufall" (hier  $\mu = 0$ ) gilt, dann ist eine mindestens so große Abweichung sehr unwahrscheinlich.

Wir halten fest:

## *p* − Wert = 0.03254

Wenn die **Nullhypothese** "alles nur Zufall" (hier  $\mu = 0$ ) gilt, dann ist eine mindestens so große Abweichung sehr unwahrscheinlich.

Sprechweise:

Wir verwerfen die Nullhypothese auf dem 5%-Signifikanzniveau.

KEL KALLA BIKA BIKA KA
Wir halten fest:

#### *p* − Wert = 0.03254

Wenn die **Nullhypothese** "alles nur Zufall" (hier  $\mu = 0$ ) gilt, dann ist eine mindestens so große Abweichung sehr unwahrscheinlich.

Sprechweise:

Wir verwerfen die Nullhypothese auf dem 5%-Signifikanzniveau.

Oder:

Die Differenz zwischen grün und blau ist auf dem 5%-Niveau signifikant.

**KOD KARD KED KE YA GAR** 

- Die Nullhypothese ist falsch.
- $\bullet$
- ٠
- ٠

K ロ ▶ K @ ▶ K 할 > K 할 > 1 할 > 9 Q Q\*

- Die Nullhypothese ist falsch. $\bullet$
- ٠
- $\blacksquare$
- 

**KOD KOD KED KED E VOLC** 

- Die Nullhypothese ist falsch.  $\bullet$
- Die Nullhypothese ist mit 95%-iger Ws falsch. $\bullet$
- ٠
- 

K ロ ▶ K @ ▶ K 할 > K 할 > 1 할 > 1 이익(연

- Die Nullhypothese ist falsch.  $\bullet$
- Die Nullhypothese ist mit 95%-iger Ws falsch.0.
- $\blacksquare$
- 

- Die Nullhypothese ist falsch.
- Die Nullhypothese ist mit 95%-iger Ws falsch.  $\bullet$
- Falls die Nullhypothese wahr ist, beobachtet man ein so extremes Ergebnis nur in 5% der Fälle.

- Die Nullhypothese ist falsch.
- Die Nullhypothese ist mit 95%-iger Ws falsch.  $\bullet$
- Falls die Nullhypothese wahr ist, beobachtet man ein so extremes Ergebnis nur in 5% der Fälle.  $\checkmark$

- **Die Nullhypothese ist falsch.**
- Die Nullhypothese ist mit 95%-iger Ws falsch.
- Falls die Nullhypothese wahr ist, beobachtet man ein so extremes Ergebnis nur in 5% der Fälle.  $\checkmark$

- Die Orientierung der Vögel ist bei blau und grün verschieden.
- 

- **Die Nullhypothese ist falsch.**
- Die Nullhypothese ist mit 95%-iger Ws falsch.
- Falls die Nullhypothese wahr ist, beobachtet man ein so extremes Ergebnis nur in 5% der Fälle.  $\checkmark$

イロト イ押 トイヨ トイヨ トーヨー

 $2Q$ 

• Die Orientierung der Vögel ist bei blau und grün verschieden.

- Die Nullhypothese ist falsch.
- Die Nullhypothese ist mit 95%-iger Ws falsch.  $\bullet$
- Falls die Nullhypothese wahr ist, beobachtet man ein so extremes Ergebnis nur in 5% der Fälle.  $\checkmark$
- Die Orientierung der Vögel ist bei blau und grün verschieden.
- Die Orientierung bei grün und blau ist auf dem 5%-Niveau signifikant verschieden.

- Die Nullhypothese ist falsch.
- Die Nullhypothese ist mit 95%-iger Ws falsch.  $\bullet$
- Falls die Nullhypothese wahr ist, beobachtet man ein so extremes Ergebnis nur in 5% der Fälle.  $\checkmark$
- Die Orientierung der Vögel ist bei blau und grün verschieden.
- Die Orientierung bei grün und blau ist auf dem 5%-Niveau signifikant verschieden.  $\checkmark$

Man könnte auch ein anderes Signifikanzniveau  $\alpha$  wählen. Dann müsste man zeigen, dass der p-Wert kleiner als  $\alpha$  ist.

**KOD KOD KED KED E VOLC** 

Man könnte auch ein anderes Signifikanzniveau  $\alpha$  wählen. Dann müsste man zeigen, dass der p-Wert kleiner als  $\alpha$  ist.

Wichtig: Wähle zuerst das Signifikanzniveau und ermittle erst dann den p-Wert! Das Signifikanzniveau je nach p-Wert zu wählen ist geschummelt.

Man könnte auch ein anderes Signifikanzniveau  $\alpha$  wählen. Dann müsste man zeigen, dass der p-Wert kleiner als  $\alpha$  ist.

Wichtig: Wähle zuerst das Signifikanzniveau und ermittle erst dann den p-Wert! Das Signifikanzniveau je nach p-Wert zu wählen ist geschummelt.

> In der Literatur wird üblicherweise 5% als Signifikanzniveau gewählt.

> > **KOD KOD KED KED E VOLC**

Man könnte auch ein anderes Signifikanzniveau  $\alpha$  wählen. Dann müsste man zeigen, dass der p-Wert kleiner als  $\alpha$  ist.

Wichtig: Wähle zuerst das Signifikanzniveau und ermittle erst dann den p-Wert! Das Signifikanzniveau je nach p-Wert zu wählen ist geschummelt.

> In der Literatur wird üblicherweise 5% als Signifikanzniveau gewählt.

Beachte:

Falls die Nullhypothese zutrifft, ist die Wahrscheinlichkeit, dass wir sie zu Unrecht auf dem 5%-Niveau verwerfen, höchstens  $5\%$ .

Wir verwerfen also die Nullhypothese auf 5%-Niveau, wenn der Wert der t-Statistik in den roten Bereich fällt:

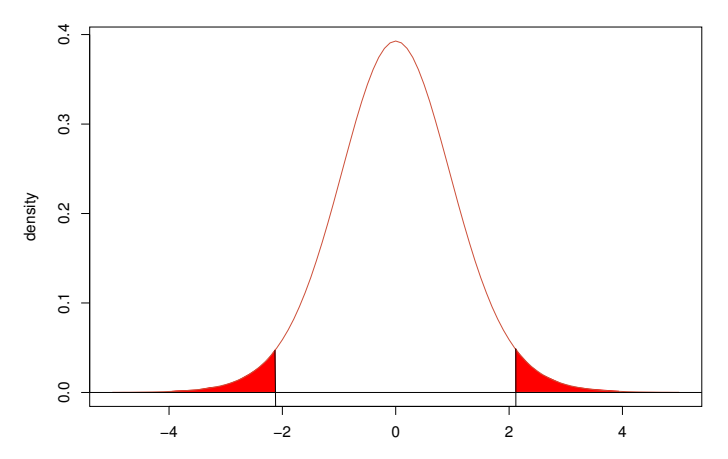

(hier am Beispiel der *t*−Verteilung mit df= 16 Freiheitsgraden)

イロト イ押 トイヨ トイヨ トー

 $2990$ 

÷.

K ロ > K @ > K 할 > K 할 > 1 할 : X 9 Q Q

#### Welche *t*-Werte sind "auf dem 5%-Niveau" signifikant?

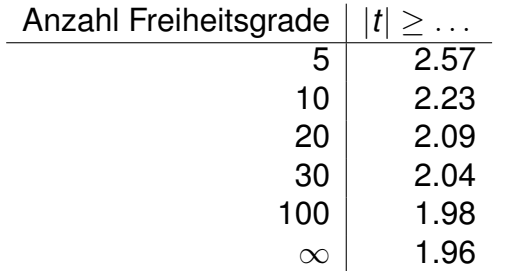

イロト イ団 トイミト イミト ニヨー りんぺ

#### Welche *t*-Werte sind "auf dem 5%-Niveau" signifikant?

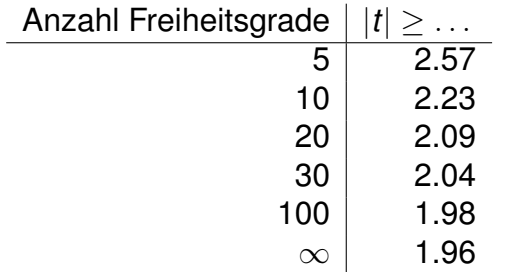

> qt(0.025,df=c(5,10,20,30,100,1e100))

#### Welche *t*-Werte sind "auf dem 5%-Niveau" signifikant?

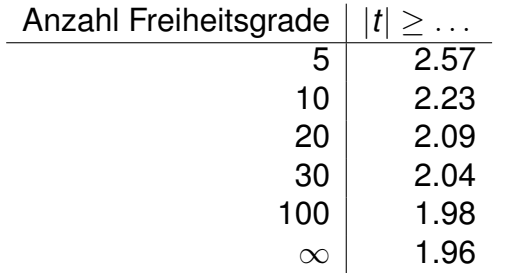

> qt(0.025,df=c(5,10,20,30,100,1e100)) [1] -2.570582 -2.228139 -2.085963 -2.042272 -1.983972 -1.959964

**KOD KOD KED KED E VOLC** 

# Inhalt

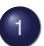

## t-Test für gepaarte Stichproben

- Beispiel: Orientierung bei Trauerschnäppern  $\bullet$
- [Die t-Verteilung](#page-45-0)
- Zurück zu: Orientierung bei Trauerschnäppern

イロト イ押 トイヨ トイヨ トーヨー

 $2Q$ 

### **•** [Freiheitsgrade](#page-91-0)

- Beispiel: Richtungsabhängige Korkdicke
- [Zusammenfassung t-Test](#page-134-0)
- <span id="page-91-0"></span>**• [Prinzip des statistischen Testens](#page-143-0)**

Es gibt 5 Freiheitsgrade im Vektor

$$
X = (X_1 \ X_2 \ X_3 \ X_4 \ X_5)
$$

da 5 Werte frei wahlbar sind. Der Vektor ¨

$$
V:=X-\overline{X}
$$

hat 4 Freiheitsgrade, denn nach Wahl von  $v_1$ ,  $v_2$ ,  $v_3$ ,  $v_4$  ist  $v_5$ festgelegt wegen

$$
mean(v) = mean(x - mean(x)) = mean(x) - mean(x) = 0
$$

K ロ ▶ K (日) X X B → K B → 2 B → 9 Q (2)

somit  $v_1 + \cdots + v_4 + v_5 = 0$  und somit  $v_5 = -(v_1 + \cdots + v_4)$ .

イロト イ団 トイミト イミト ニヨー りんぺ

# **Freiheitsgrade**

**Faustregel**:

### Freiheitsgrade = Stichprobenlänge - Anzahl der festgelegten Parameter

**Faustregel**:

#### Freiheitsgrade = Stichprobenlänge - Anzahl der festgelegten Parameter

**Beispiele**: Sei *n* die Länge des Vektors *x*.

Der Mittelwert von *x* − *x* ist gleich 0 und somit 'festgelegt'. Es verbleiben *n* − 1 Freiheitsgrade.

**Faustregel**:

### Freiheitsgrade =

Stichprobenlänge - Anzahl der festgelegten Parameter

**Beispiele**: Sei *n* die Länge des Vektors *x*.

- Der Mittelwert von *x* − *x* ist gleich 0 und somit 'festgelegt'. Es verbleiben *n* − 1 Freiheitsgrade.
- Bei *x* ist kein Parameter festgelegt, also *n* Freiheitsgrade.

**Faustregel**:

### Freiheitsgrade =

Stichprobenlänge - Anzahl der festgelegten Parameter

**Beispiele**: Sei *n* die Länge des Vektors *x*.

- Der Mittelwert von *x* − *x* ist gleich 0 und somit 'festgelegt'. Es verbleiben *n* − 1 Freiheitsgrade.
- Bei *x* ist kein Parameter festgelegt, also *n* Freiheitsgrade.
- Die Standardabweichung von  $\frac{x}{s}$  ist 1. Also verbleiben für *x*−µ *s*/ √ *n* noch *n* − 1 Freiheitsgrade.

**Faustregel**:

### Freiheitsgrade =

Stichprobenlänge - Anzahl der festgelegten Parameter

**Beispiele**: Sei *n* die Länge des Vektors *x*.

- Der Mittelwert von *x* − *x* ist gleich 0 und somit 'festgelegt'. Es verbleiben *n* − 1 Freiheitsgrade.
- Bei *x* ist kein Parameter festgelegt, also *n* Freiheitsgrade.
- Die Standardabweichung von  $\frac{x}{s}$  ist 1. Also verbleiben für *x*−µ *s*/ √ *n* noch *n* − 1 Freiheitsgrade.
- Der Vektor *<sup>x</sup>*−*<sup>x</sup> s* hat *n* − 2 Freiheitsgrade, da Mittelwert und Standardabweichung festgelegt sind.

イロト イ押 トイヨ トイヨ トーヨー

 $2Q$ 

# Inhalt

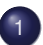

### t-Test für gepaarte Stichproben

- Beispiel: Orientierung bei Trauerschnäppern  $\bullet$
- [Die t-Verteilung](#page-45-0)
- Zurück zu: Orientierung bei Trauerschnäppern
- **•** [Freiheitsgrade](#page-91-0)
- Beispiel: Richtungsabhängige Korkdicke
- [Zusammenfassung t-Test](#page-134-0)
- <span id="page-98-0"></span>**• [Prinzip des statistischen Testens](#page-143-0)**

# Korkeiche (*Quercus suber*)

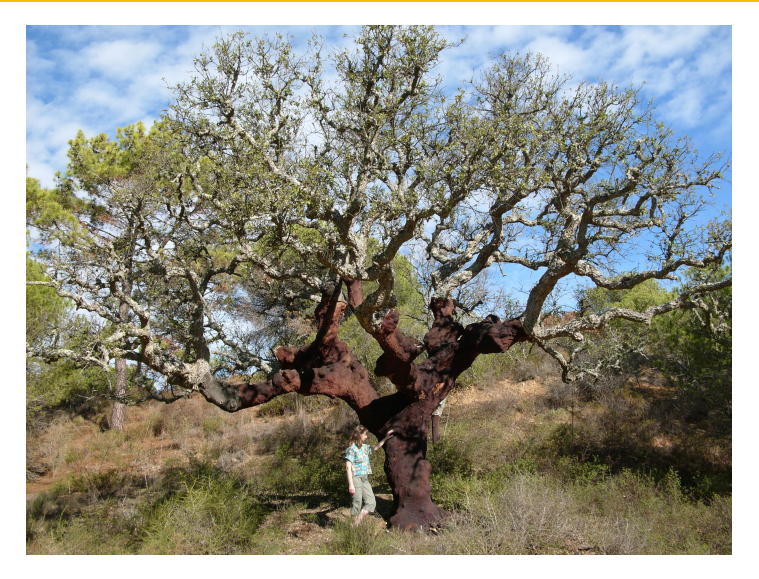

[Foto \(c\) Hannes Grobe](http://de.wikipedia.org/w/index.php?title=Datei:Quercus_suber_algarve.jpg)

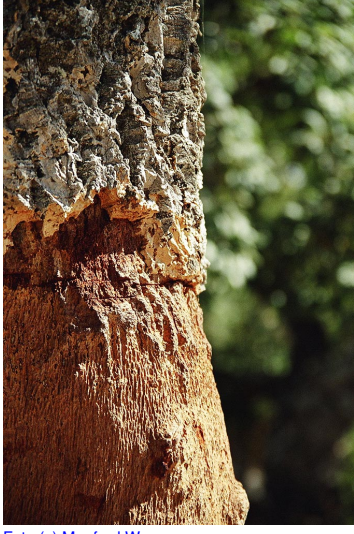

[Foto \(c\) Manfred Werner](http://de.wikipedia.org/w/index.php?title=Datei:Korkeiche_Andalusien2004.jpg)

### Fragestellung: Hängt die Korkdicke von der Himmelsrichtung ab?

←ロト ←何ト ←ヨト ←ヨト

 $2Q$ 

# Achtung: simulierte Daten!

### Im Beispiel mit den Korkdicken verwenden wir wieder simulierte Daten, die aber Daten aus echten Studien nachempfunden sind, auch im Ergebnis.

**KOD KOD KED KED E VOLC** 

#### Bei *n* = 28 Bäumen wurden die Korkdicken [mm] in den vier Himmelsrichtungen gemessen:

K ロ > K 御 > K 君 > K 君 > 「君」 の Q Q

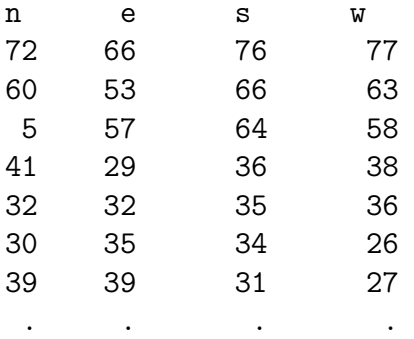

. . . .

#### Korkdicken nach Himmelsrichtung getrennt

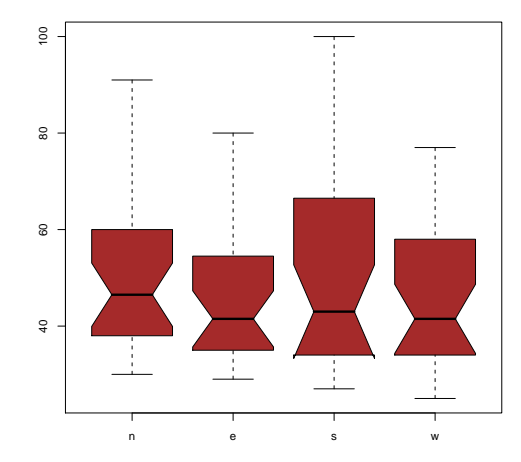

イロト イ部 トイモトイモト 重  $2Q$ 

#### Korkdicken nach Himmelsrichtung getrennt

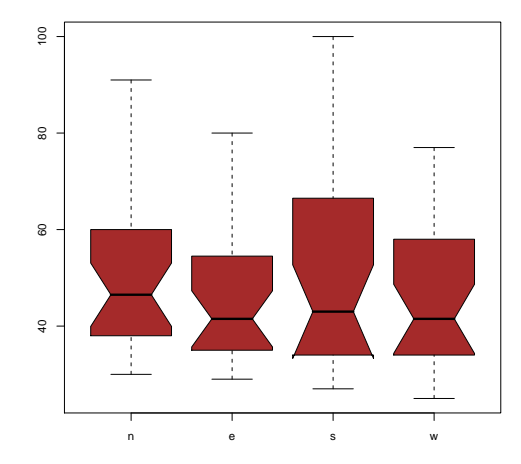

#### Kann da was signifikant unterschiedlich sein???

K ロ ▶ K 御 ▶ K 君 ▶ K 君 ▶

È

 $2Q$ 

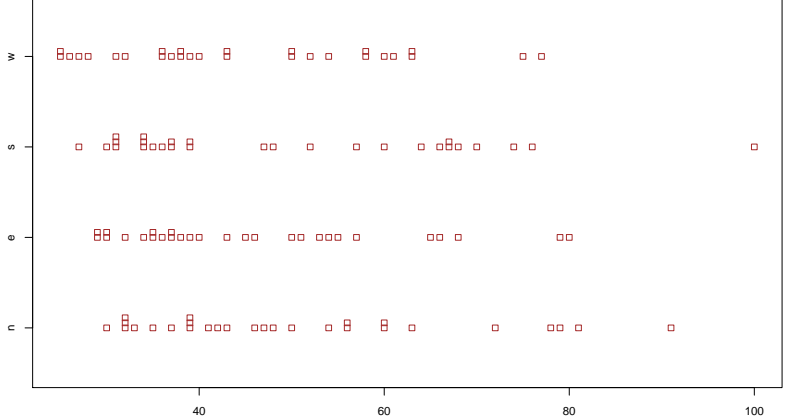

Stripchart der Korkdicken je nach Himmelsrichtung

K ロ ▶ K @ ▶ K 할 ▶ K 할 ▶ .. 할 .. 9 Q Q\*

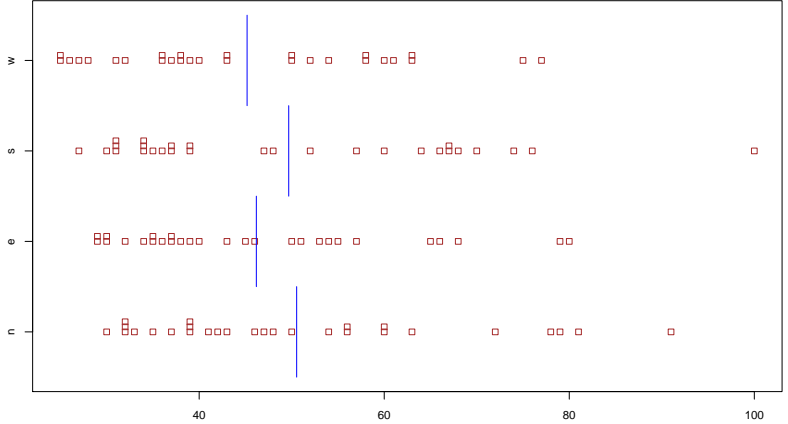

Stripchart der Korkdicken je nach Himmelsrichtung mit **Mittelwerten** 

K ロ ▶ K @ ▶ K 할 ▶ K 할 ▶ .. 할 .. 9 Q Q\*

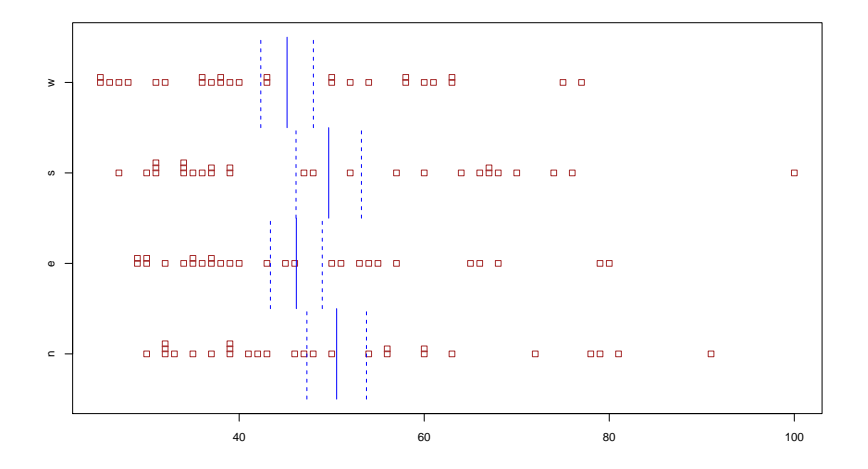

Stripchart der Korkdicken je nach Himmelsrichtung mit Mittelwerten und Mittelwerten  $\pm$  Standardfehler

 $\left\{ \begin{array}{ccc} \pm & \pm & \pm \end{array} \right.$ 

 $299$
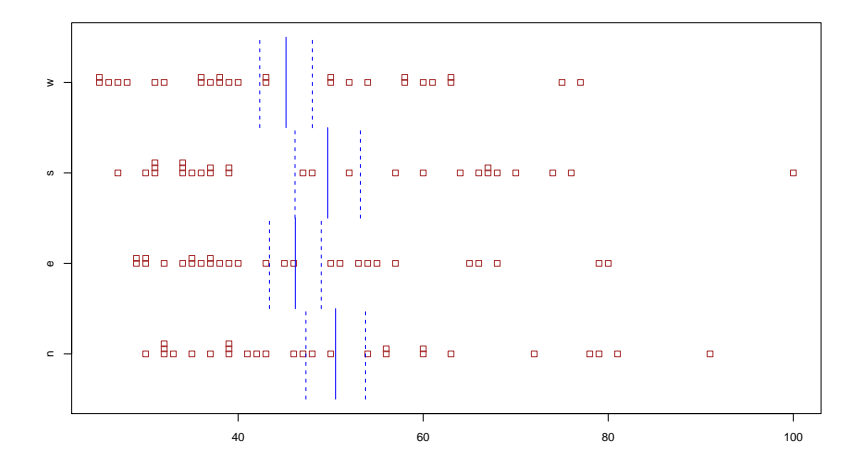

Stripchart der Korkdicken je nach Himmelsrichtung mit Mittelwerten und Mittelwerten  $\pm$  Standardfehler Kann da was signifikant unterschiedlich sein???**K ロ ト K 御 ト K 差 ト K 差 ト** 

 $QQ$ 

Wir haben bisher vernachlässigt welche Werte von demselben Baum kommen!

イロト イ団 トイミト イミト ニヨー りんぺ

Wir haben bisher vernachlässigt welche Werte von demselben Baum kommen! Die Bäume unterscheiden sich sehr in ihrer Größe und Dicke.

K ロ ▶ K @ ▶ K 할 > K 할 > 1 할 > 9 Q Q\*

Wir haben bisher vernachlässigt welche Werte von demselben Baum kommen! Die Bäume unterscheiden sich sehr in ihrer Größe und Dicke.

> Vergleiche also jeweils Paare von Korkdicken, die von demselben Baum kommen!  $(\rightsquigarrow)$  gepaarter t-Test)

> > KEL KALLA BIKA BIKA KA

#### Korkdicken [mm] bei  $n = 28$  Bäumen

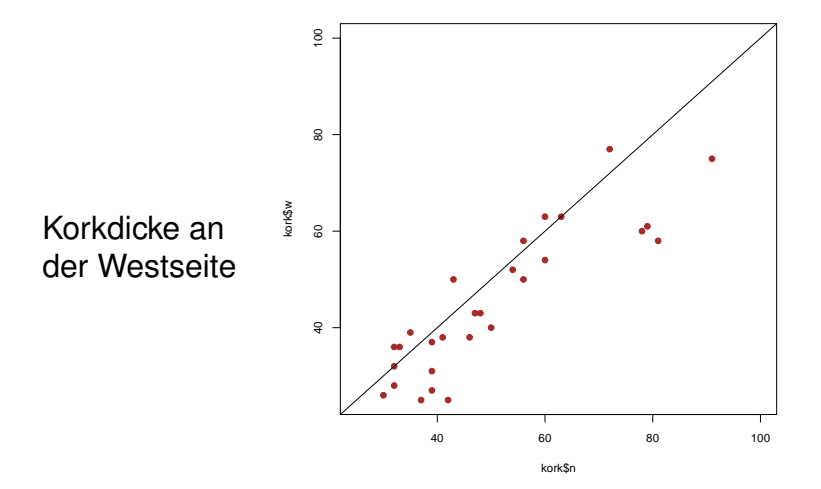

#### Korkdicke an der Nordseite

 $\left\{ \begin{array}{ccc} \pm & \pm & \pm \end{array} \right.$ 

 $\Rightarrow$ 

 $2Q$ 

#### Differenz der Korkdicken an der Nord- und der Westseite für  $n = 28$  Bäume

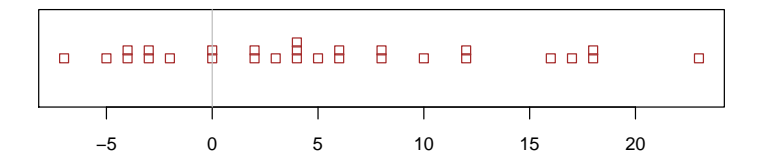

# Ist die Differenz signifikant von 0 verschieden?

KEL KALLA BIKA BIKA KA

#### Differenz der Korkdicken an der Nord- und der Westseite für  $n = 28$  Bäume

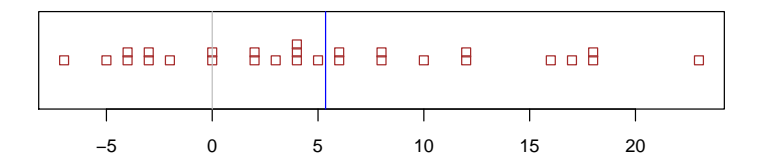

# mit Mittelwert Ist die Differenz signifikant von 0 verschieden?

KEL KALLA BIKA BIKA KA

#### Differenz der Korkdicken an der Nord- und der Westseite für  $n = 28$  Bäume

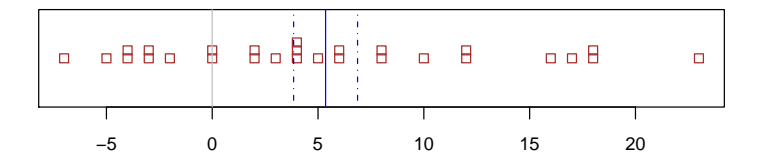

mit Mittelwert und Mittelwert±Standardfehler Ist die Differenz signifikant von 0 verschieden?

イロト イ押 トイヨ トイヨ トーヨー

 $QQQ$ 

#### $x :=$  (Korkdicke Nordseite) – (Korkdicke Westseite)

### $x :=$  (Korkdicke Nordseite) – (Korkdicke Westseite)  $\overline{x} \approx 5.36$

### $x := (Korkdicke Nordseite) - (Korkdicke Westseite)$  $\overline{x} \approx 5.36$  $s_x \approx 7.99$

 $x := (Korkdicke Nordseite) - (Korkdicke Westseite)$  $\overline{x} \approx 5.36$  $s_x \approx 7.99$ 

$$
\frac{s_x}{\sqrt{n}} \approx 1.51
$$

 $x := (Korkdicke Nordseite) - (Korkdicke Westseite)$  $\overline{x} \approx 5.36$  $s_x \approx 7.99$  $\frac{S_x}{\sqrt{2}}$ *n* ≈ 1.51

K ロ ▶ K @ ▶ K 할 > K 할 > 1 할 > 9 Q Q\*

 $t - W$ ert  $=$ 

 $x := (Korkdicke Nordseite) - (Korkdicke Westseite)$  $\overline{x} \approx 5.36$  $s_x \approx 7.99$  $\frac{S_x}{\sqrt{2}}$ *n* ≈ 1.51 *t* − Wert =  $\frac{\overline{x}}{2}$ *s<sup>x</sup>* / √ *n*  $\approx$  3.547

イロト イ団 トイミト イミト ニヨー りんぺ

$$
x := (\text{Korkdicke Nordseite}) - (\text{Korkdicke Westseite})
$$
\n
$$
\overline{x} \approx 5.36
$$
\n
$$
s_x \approx 7.99
$$
\n
$$
\frac{s_x}{\sqrt{n}} \approx 1.51
$$
\n
$$
t - \text{Wert} = \frac{\overline{x}}{s_x/\sqrt{n}} \approx 3.547
$$
\nAnzahl Freiheitsgrade: df =

K ロ > K 御 > K ミ > K ミ > 「ミ → の Q Q >

$$
x := (\text{Korkdicke Nordseite}) - (\text{Korkdicke Westseite})
$$
\n
$$
\overline{x} \approx 5.36
$$
\n
$$
s_x \approx 7.99
$$
\n
$$
\frac{s_x}{\sqrt{n}} \approx 1.51
$$
\n
$$
t - \text{Wert} = \frac{\overline{x}}{s_x/\sqrt{n}} \approx 3.547
$$
\nAnzahl Freiheitsgrade: df = n - 1 = 27

K ロ > K 御 > K 至 > K 至 > 「 至 | の Q Q Q

$$
x := (\text{Korkdicke Nordseite}) - (\text{Korkdicke Westseite})
$$
\n
$$
\overline{x} \approx 5.36
$$
\n
$$
s_x \approx 7.99
$$
\n
$$
\frac{s_x}{\sqrt{n}} \approx 1.51
$$
\n
$$
t - \text{Wert} = \frac{\overline{x}}{s_x/\sqrt{n}} \approx 3.547
$$
\n
$$
\text{Anzahl Freiheitsgrade: df} = n - 1 = 27
$$
\n
$$
\text{pt}(-3.547, df = 27) * 2 = 0.0014472
$$

K ロ > K 御 > K 至 > K 至 > 「 至 | の Q Q Q

```
> t.test(kork$n-kork$w)
```

```
One Sample t-test
```
data: kork\$n - kork\$w  $t = 3.5471$ , df = 27, p-value = 0.001447 alternative hypothesis: true mean is not equal to 0 95 percent confidence interval: 2.258274 8.456012 sample estimates: mean of x 5.357143

**KOD KOD KED KED E VOLC** 

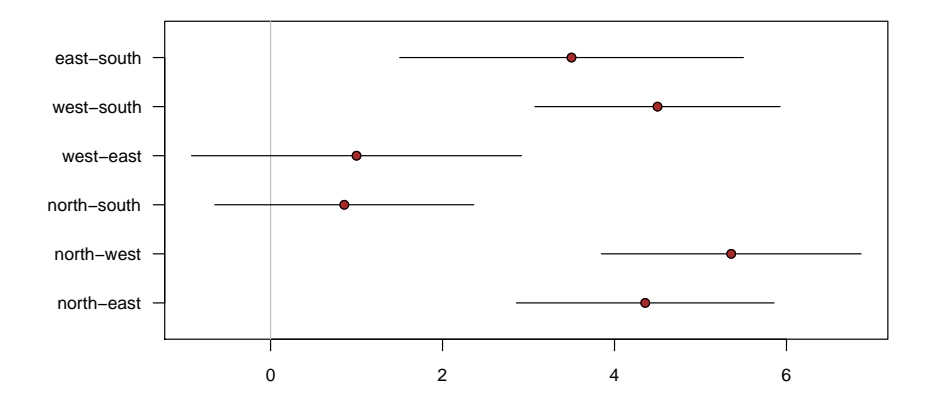

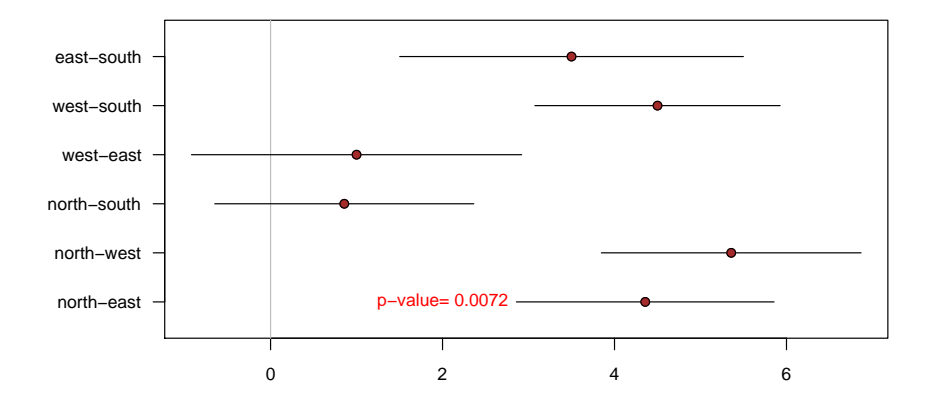

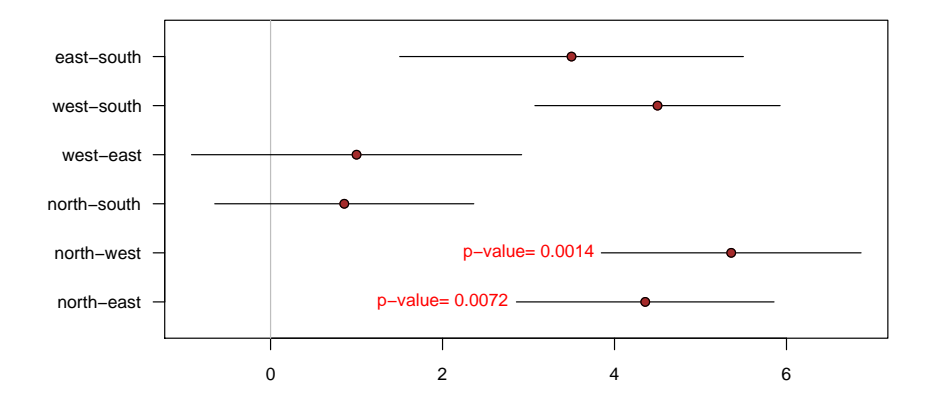

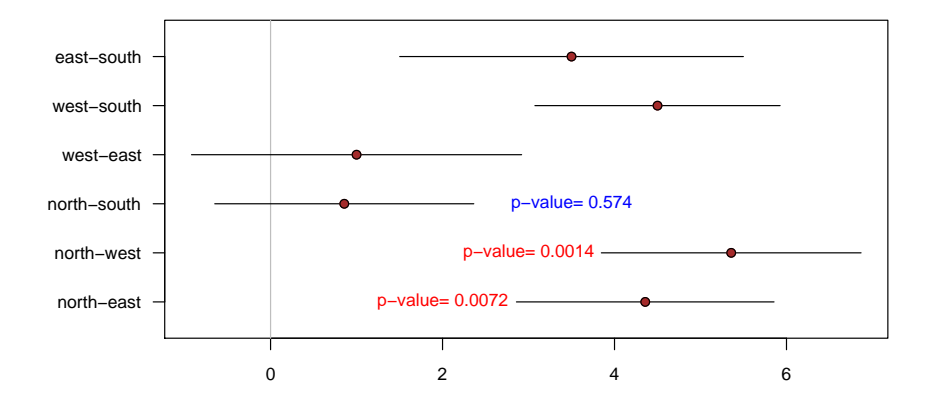

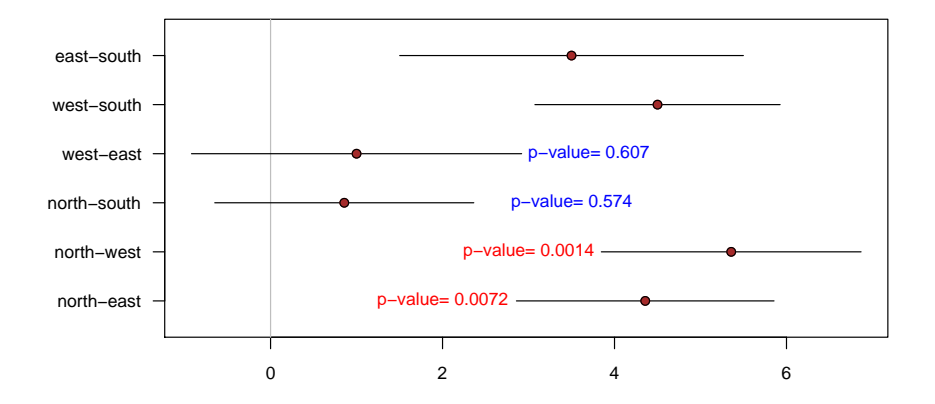

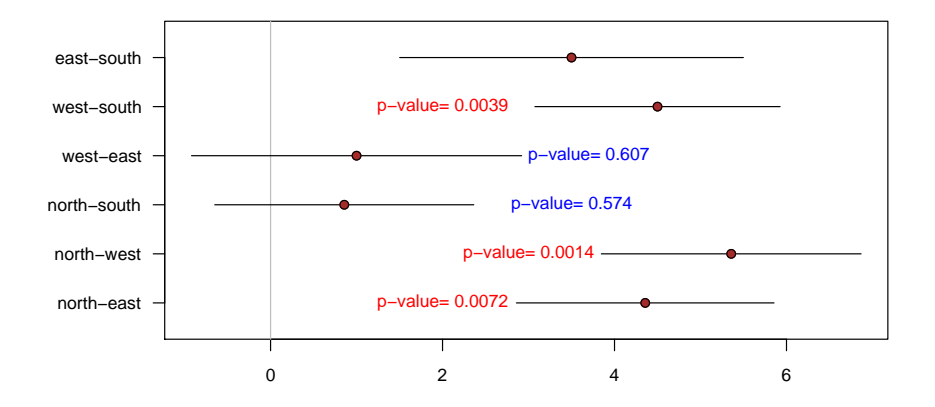

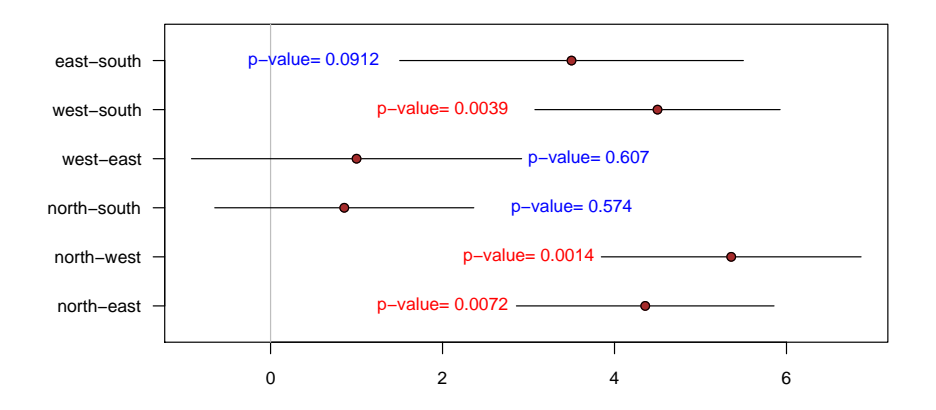

### Inhalt

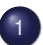

### t-Test für gepaarte Stichproben

- Beispiel: Orientierung bei Trauerschnäppern  $\bullet$
- [Die t-Verteilung](#page-45-0)  $\qquad \qquad \bullet$
- Zurück zu: Orientierung bei Trauerschnäppern

イロト イ押 トイヨ トイヨ トーヨー

 $2Q$ 

- **•** [Freiheitsgrade](#page-91-0)
- Beispiel: Richtungsabhängige Korkdicke
- [Zusammenfassung t-Test](#page-134-0)
- <span id="page-134-0"></span>**• [Prinzip des statistischen Testens](#page-143-0)**

**Gegeben**: gepaarte Beobachtungen

$$
(Y_1, Z_1), (Y_2, Z_2), \ldots, (Y_n, Z_n)
$$

K ロ ▶ K @ ▶ K 할 > K 할 > 1 할 > 9 Q Q\*

**Gegeben**: gepaarte Beobachtungen

$$
(Y_1, Z_1), (Y_2, Z_2), \ldots, (Y_n, Z_n)
$$

**KOD KAD KED KED E VAN** 

**Nullhypothese**  $H_0: \mu_Y = \mu_Z$ **Signifikanzniveau:**  $\alpha$  (meist  $\alpha = 5\%$ )

**Gegeben**: gepaarte Beobachtungen

$$
(Y_1, Z_1), (Y_2, Z_2), \ldots, (Y_n, Z_n)
$$

**Nullhypothese**  $H_0: \mu_Y = \mu_Z$ **Signifikanzniveau:**  $\alpha$  (meist  $\alpha = 5\%$ ) **Test**: gepaarter t-Test (genauer: zweiseitiger gepaarter t-Test) Berechne Differenz  $X = Y - Z$ 

Berechne Teststatistik

$$
t:=\frac{\overline{X}}{s(X)/\sqrt{n}}
$$

KEL KALLA BIKA BIKA KA

**Gegeben**: gepaarte Beobachtungen

$$
(Y_1, Z_1), (Y_2, Z_2), \ldots, (Y_n, Z_n)
$$

**Nullhypothese**  $H_0: \mu_Y = \mu_Z$ **Signifikanzniveau:**  $\alpha$  (meist  $\alpha = 5\%$ )

**Test**: gepaarter t-Test (genauer: zweiseitiger gepaarter t-Test) Berechne Differenz  $X = Y - Z$ 

Berechne Teststatistik

$$
t:=\frac{\overline{X}}{s(X)/\sqrt{n}}
$$

**A DIA K F A A B A DIA A B A VION** 

 $p$ -Wert = Pr( $|T_{n-1}| \ge |t|$ ) (*n* − 1 Freiheitsgrade) Verwirf Nullhypothese, falls p-Wert  $\leq \alpha$ 

**Gegeben**: Beobachtungen

*X*1,*X*2, . . . ,*X<sup>n</sup>*

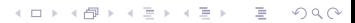

**Gegeben**: Beobachtungen

$$
X_1, X_2, \ldots, X_n
$$

KEL KALLA BIKA BIKA KA

**Nullhypothese**  $H_0: \mu_X = c$  (Den Wert *c* kennt man, oft  $c = 0$ ) **Signifikanzniveau:**  $\alpha$  (meist  $\alpha = 5\%$ )

**Gegeben**: Beobachtungen

$$
X_1, X_2, \ldots, X_n
$$

**Nullhypothese**  $H_0: \mu_X = c$  (Den Wert *c* kennt man, oft  $c = 0$ ) **Signifikanzniveau:**  $\alpha$  (meist  $\alpha = 5\%$ ) **Test**: t-Test

Berechne Teststatistik

$$
t:=\frac{\overline{X}-c}{s(X)/\sqrt{n}}
$$

**KORKARA KERKER DI VOOR** 

**Gegeben**: Beobachtungen

$$
X_1, X_2, \ldots, X_n
$$

**Nullhypothese**  $H_0: \mu_X = c$  (Den Wert *c* kennt man, oft  $c = 0$ ) **Signifikanzniveau:**  $\alpha$  (meist  $\alpha = 5\%$ ) **Test**: t-Test

Berechne Teststatistik

$$
t:=\frac{\overline{X}-c}{s(X)/\sqrt{n}}
$$

 $p$ -Wert =  $Pr(|T_{n-1}| > |t|)$  (*n* − 1 Freiheitsgrade) Verwirf Nullhypothese, falls p-Wert  $\leq \alpha$ 

### Inhalt

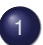

#### t-Test für gepaarte Stichproben

- Beispiel: Orientierung bei Trauerschnäppern  $\bullet$
- [Die t-Verteilung](#page-45-0)  $\qquad \qquad \bullet$
- Zurück zu: Orientierung bei Trauerschnäppern

イロト イ押 トイヨ トイヨ トーヨー

 $2Q$ 

- **•** [Freiheitsgrade](#page-91-0)
- Beispiel: Richtungsabhängige Korkdicke
- [Zusammenfassung t-Test](#page-134-0)
- <span id="page-143-0"></span>**• [Prinzip des statistischen Testens](#page-143-0)**
イロト イ団 トイミト イミト ニヨー りんぺ

## Beispiel: Codon Bias

#### Wir beobachten 101844 mal CCT und 106159 mal CCA

- Wir beobachten 101844 mal CCT und 106159 mal CCA
- Wenn beide eigentlich gleich wahrscheinlich sind, erwarten wir 104001.5 von jedem.

**KOD KOD KED KED E VOLC** 

- Wir beobachten 101844 mal CCT und 106159 mal CCA
- Wenn beide eigentlich gleich wahrscheinlich sind, erwarten wir 104001.5 von jedem.

KEL KALLA BIKA BIKA KA

Die Beobachtung weicht um 2156 von diesem Erwartungswert ab

- Wir beobachten 101844 mal CCT und 106159 mal CCA
- Wenn beide eigentlich gleich wahrscheinlich sind, erwarten wir 104001.5 von jedem.
- Die Beobachtung weicht um 2156 von diesem Erwartungswert ab
- *z*-Test: Die Wahrscheilichkeit einer mindestens so großen Abweichung ist kleiner als 10<sup>−</sup><sup>20</sup>

- Wir beobachten 101844 mal CCT und 106159 mal CCA
- Wenn beide eigentlich gleich wahrscheinlich sind, erwarten wir 104001.5 von jedem.
- Die Beobachtung weicht um 2156 von diesem Erwartungswert ab
- *z*-Test: Die Wahrscheilichkeit einer mindestens so großen Abweichung ist kleiner als 10<sup>−</sup><sup>20</sup>
- Also sind CCT und CCA wohl nicht gleich wahrscheinlich.

• Wie variabel ist die Abflugrichtung bei grünem und bei blauem Licht.

K ロ ▶ K @ ▶ K 할 > K 할 > 1 할 > 9 Q Q\*

• Wie variabel ist die Abflugrichtung bei grünem und bei blauem Licht.

KEL KALLA BIKA BIKA KA

• Wir messen die Variabilität durch die Länge des Schwerpunktsvektors.

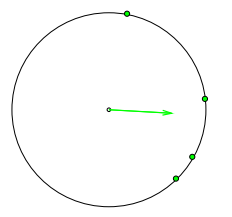

• Wie variabel ist die Abflugrichtung bei grünem und bei blauem Licht.

KEL KALLA BIKA BIKA KA

• Wir messen die Variabilität durch die Länge des Schwerpunktsvektors.

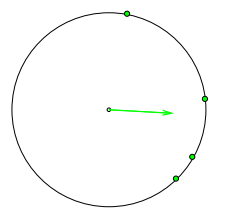

**• Quantifiziere Unterschied durch**  $X = (L\text{änge grün}) - (L\text{änge blau}).$ 

- Wie variabel ist die Abflugrichtung bei grünem und bei blauem Licht.
- Wir messen die Variabilität durch die Länge des Schwerpunktsvektors.

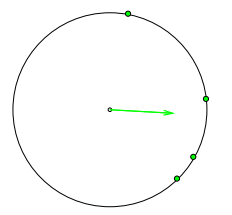

- **Quantifiziere Unterschied durch**  $X = (L\ddot{a} \text{ nge } \text{gr\ddot{u}} \text{ n}) - (L\ddot{a} \text{ nge } \text{blau}).$
- Wenn das Licht keinen Einfluss hat, gilt  $\mathbb{E}X=0$ .

**KOD KOD KED KED E VOLC** 

## Beispiel: Zugvogelorientierung

 $X = ($ Länge grün $) - ($ Länge blau $)$ 

• Wenn das Licht keinen Einfluss hat, gilt  $\mathbb{E}X=0$ .

- $X = (L\ddot{a} \text{ nge gr} \ddot{u}) (L\ddot{a} \text{ nge blau})$ 
	- Wenn das Licht keinen Einfluss hat, gilt  $\mathbb{E}X=0$ .
	- Wir beobachten aber  $\overline{X} = 0.0518$  und SEM=0.022

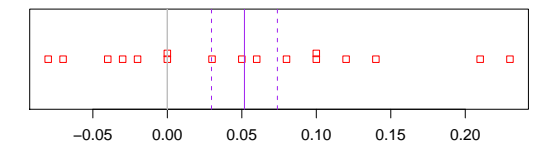

- $X = ($ Länge grün $) ($ Länge blau $)$ 
	- Wenn das Licht keinen Einfluss hat, gilt  $\mathbb{E}X=0$ .
	- Wir beobachten aber  $\overline{X} = 0.0518$  und SFM=0.022

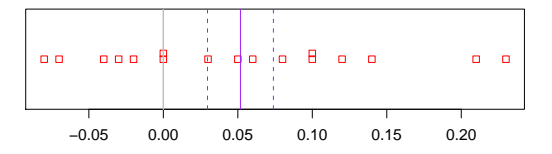

*t*-Test: *p*-Wert dieser Abweichung ist ca. 3.3%.

- $X = ($ Länge grün $) ($ Länge blau $)$ 
	- Wenn das Licht keinen Einfluss hat, gilt  $\mathbb{E}X=0$ .
	- Wir beobachten aber  $\overline{X} = 0.0518$  und SFM=0.022

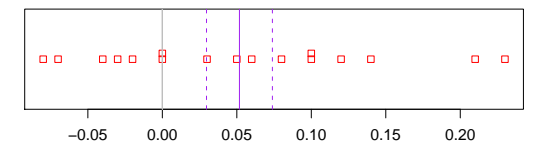

- *t*-Test: *p*-Wert dieser Abweichung ist ca. 3.3%.
- <span id="page-156-0"></span>Vermutlich hat die Lichtfarbe also doch einen Einfluß

イロト イ押 トイヨ トイヨ トーヨー

 $2Q$ 

イロト イ団 トイミト イミト ニヨー りんぺ

#### Beispiel: Dicke des Korks

<span id="page-157-0"></span>*X*=(Korkdicke an der Nordseite)− (Korkdicke an der Westseite)

**KOD KOD KED KED E VOLC** 

#### Beispiel: Dicke des Korks

- *X*=(Korkdicke an der Nordseite)− (Korkdicke an der Westseite)
- $\bullet$  Wenn die Seite keine Rolle spielt, ist  $\mathbb{E}X=0$ .

#### Beispiel: Dicke des Korks

- *X*=(Korkdicke an der Nordseite)− (Korkdicke an der Westseite)
- $\bullet$  Wenn die Seite keine Rolle spielt, ist  $\mathbb{E}X=0$ .
- Wir sehen aber  $\overline{X} = 5.36$  und SEM= 1.51

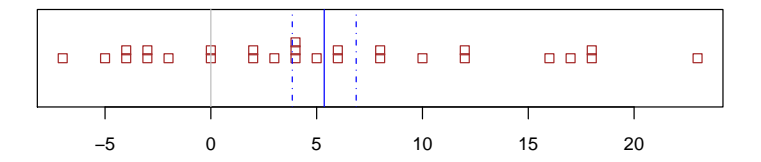

#### Beispiel: Dicke des Korks

- *X*=(Korkdicke an der Nordseite)− (Korkdicke an der Westseite)
- $\bullet$  Wenn die Seite keine Rolle spielt, ist  $\mathbb{E}X=0$ .
- Wir sehen aber  $\overline{X} = 5.36$  und SEM= 1.51

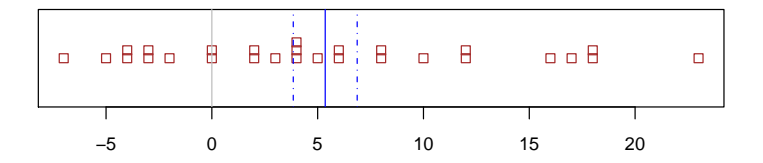

KEL KALLA BIKA BIKA KA

<span id="page-160-0"></span>*t*-Test: *p*-Wert dieser Abweichung ist ca. 0.14%.

#### Beispiel: Dicke des Korks

- *X*=(Korkdicke an der Nordseite)− (Korkdicke an der Westseite)
- $\bullet$  Wenn die Seite keine Rolle spielt, ist  $\mathbb{E}X=0$ .
- Wir sehen aber  $\overline{X} = 5.36$  und SEM= 1.51

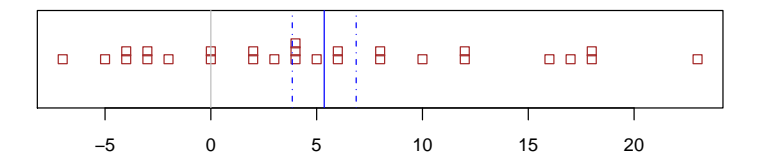

 $2990$ 

- *t*-Test: *p*-Wert dieser Abweichung ist ca. 0.14%.
- <span id="page-161-0"></span>**• Also hat die Himmelsrichtung wohl d[och](#page-160-0) [e](#page-162-0)[i](#page-156-0)[n](#page-162-0)[e](#page-161-0)n [E](#page-143-0)[in](#page-215-0)[fl](#page-2-0)[uß](#page-215-0)[.](#page-0-0)**

<span id="page-162-0"></span>• Wir möchten belegen, dass eine Abweichung in den Daten vermutlich nicht allein auf Zufallsschwankung beruht.

**KOD KOD KED KED E VOLC** 

- Wir möchten belegen, dass eine Abweichung in den Daten vermutlich nicht allein auf Zufallsschwankung beruht.
- Dazu spezifizieren wir zunächst eine Nullhypothese H<sub>0</sub>, d.h. wir konkretisieren, was "allein auf Zufall beruhen" bedeutet.

- Wir möchten belegen, dass eine Abweichung in den Daten vermutlich nicht allein auf Zufallsschwankung beruht.
- Dazu spezifizieren wir zunächst eine Nullhypothese H<sub>0</sub>, d.h. wir konkretisieren, was "allein auf Zufall beruhen" bedeutet.

KEL KALLA BIKA BIKA KA

• Dann versuchen wir zu zeigen: Wenn H<sub>0</sub> gilt, dann sind Abweichungen, die mindestens so groß sind wie die beobachtete, sehr unwahrscheinlich.

- Wir möchten belegen, dass eine Abweichung in den Daten vermutlich nicht allein auf Zufallsschwankung beruht.
- Dazu spezifizieren wir zunächst eine Nullhypothese H<sub>0</sub>, d.h. wir konkretisieren, was "allein auf Zufall beruhen" bedeutet.

- Dann versuchen wir zu zeigen: Wenn H<sub>0</sub> gilt, dann sind Abweichungen, die mindestens so groß sind wie die beobachtete, sehr unwahrscheinlich.
- Wenn uns das gelingt, verwerfen wir H<sub>0</sub>.

- Wir möchten belegen, dass eine Abweichung in den Daten vermutlich nicht allein auf Zufallsschwankung beruht.
- Dazu spezifizieren wir zunächst eine Nullhypothese H<sub>0</sub>, d.h. wir konkretisieren, was "allein auf Zufall beruhen" bedeutet.
- Dann versuchen wir zu zeigen: Wenn H<sub>0</sub> gilt, dann sind Abweichungen, die mindestens so groß sind wie die beobachtete, sehr unwahrscheinlich.
- Wenn uns das gelingt, verwerfen wir H<sub>0</sub>.
- Was wir als Abweichung auffassen, sollte klar sein, bevor wir die Daten sehen.

## Nullhypothesen

## $H_0$  bei Codon-Bias: CCT und CCA haben jeweils W'keit  $\frac{1}{2}$

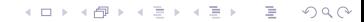

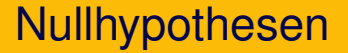

 $H_0$  bei Codon-Bias: CCT und CCA haben jeweils W'keit  $\frac{1}{2}$ Außerdem: alle Positionen entscheiden unabhängig zwischen CCT und CCA

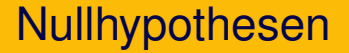

 $H_0$  bei Codon-Bias: CCT und CCA haben jeweils W'keit  $\frac{1}{2}$ Außerdem: alle Positionen entscheiden unabhängig zwischen CCT und CCA

KEL KALLA BIKA BIKA KA

 $\bullet$  *H*<sub>0</sub> bei Vogelorientierung und Korkdicken:  $\mathbb{E}X = 0$ .

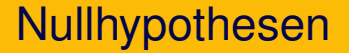

 $H_0$  bei Codon-Bias: CCT und CCA haben jeweils W'keit  $\frac{1}{2}$ Außerdem: alle Positionen entscheiden unabhängig zwischen CCT und CCA

KEL KALLA BIKA BIKA KA

 $\bullet$  *H*<sub>0</sub> bei Vogelorientierung und Korkdicken:  $\mathbb{E}X = 0$ . Außerdem: $X_i$  unabhängig.

Codon Bias: Anzahl CCT weicht um 2156 vom Mittelwert ab.

K ロ ▶ K @ ▶ K 할 > K 할 > 1 할 > 9 Q Q\*

Codon Bias: Anzahl CCT weicht um 2156 vom Mittelwert ab.

Wegen der Binomialverteilungsannahme gehen wir von festem σ aus und berechnen mit dem *z*-Test

**KOD KARD KED KE YA GAR** 

Codon Bias: Anzahl CCT weicht um 2156 vom Mittelwert ab.

Wegen der Binomialverteilungsannahme gehen wir von festem σ aus und berechnen mit dem *z*-Test den *p*-Wert: Die Wahrscheinlichkeit, dass eine  $\mathsf{bin}(n, \frac{1}{2})$  $\frac{1}{2}$ )-verteilte Zufallsgröße um mindestens 2156 von *n*/2 abweicht.

Codon Bias: Anzahl CCT weicht um 2156 vom Mittelwert ab.

Wegen der Binomialverteilungsannahme gehen wir von festem σ aus und berechnen mit dem *z*-Test den *p*-Wert: Die Wahrscheinlichkeit, dass eine  $\mathsf{bin}(n, \frac{1}{2})$  $\frac{1}{2}$ )-verteilte Zufallsgröße um mindestens 2156 von *n*/2 abweicht.

Vogelorientierung und Korkdicke:

$$
t\text{-Wert}=\frac{\overline{X}}{s/\sqrt{n}}
$$

Codon Bias: Anzahl CCT weicht um 2156 vom Mittelwert ab.

Wegen der Binomialverteilungsannahme gehen wir von festem σ aus und berechnen mit dem *z*-Test den *p*-Wert: Die Wahrscheinlichkeit, dass eine  $\mathsf{bin}(n, \frac{1}{2})$  $\frac{1}{2}$ )-verteilte Zufallsgröße um mindestens 2156 von *n*/2 abweicht.

Vogelorientierung und Korkdicke:

$$
t\text{-Wert} = \frac{\overline{X}}{s/\sqrt{n}}
$$

*p*-Wert: W'keit, dass *t*-Wert bei *n* − 1 mindestens so stark von 0 abweicht wie beobachtet.

In den meisten Fallen will man testen, ob zwei Stichproben sich ¨ signifikant unterscheiden.

 $\rightsquigarrow$  zweiseitiger Test

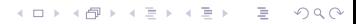

In den meisten Fallen will man testen, ob zwei Stichproben sich ¨ signifikant unterscheiden.  $\rightsquigarrow$  zweiseitiger Test

In manchen Fällen

kann man von vornherein ausschließen, dass die erste Stichprobe kleinere Werte als die zweite Stichprobe hat. Dann will man testen, ob die erste Stichprobe signifikant größer ist.

In den meisten Fällen will man testen, ob zwei Stichproben sich signifikant unterscheiden.  $\rightsquigarrow$  zweiseitiger Test

In manchen Fällen

- kann man von vornherein ausschließen, dass die erste Stichprobe kleinere Werte als die zweite Stichprobe hat. Dann will man testen, ob die erste Stichprobe signifikant größer ist.
- will man nur testen, ob die erste Stichprobe signifikant größer ist.

In den meisten Fällen will man testen, ob zwei Stichproben sich signifikant unterscheiden.  $\rightsquigarrow$  zweiseitiger Test

In manchen Fällen

- kann man von vornherein ausschließen, dass die erste Stichprobe kleinere Werte als die zweite Stichprobe hat. Dann will man testen, ob die erste Stichprobe signifikant größer ist.
- will man nur testen, ob die erste Stichprobe signifikant größer ist.
- will man nur testen, ob die erste Stichprobe signifikant kleiner ist.

**A DIA K F A A B A DIA A B A VION** 

 $\rightsquigarrow$  einseitiger Test
Mann will zeigen, dass ein Wachstumhormon wirkt, also kein Placebo ist.

K ロ > K 御 > K 君 > K 君 > 「君」 の Q Q →

Mann will zeigen, dass ein Wachstumhormon wirkt, also kein Placebo ist.

Dazu müssen die Größen Y in der behandelten Gruppe signifikant größer sein als die Größen  $Z$  in der Kontrollgruppe.

**KOD KAD KED KED E VAN** 

Mann will zeigen, dass ein Wachstumhormon wirkt, also kein Placebo ist.

Dazu müssen die Größen Y in der behandelten Gruppe signifikant größer sein als die Größen  $Z$  in der Kontrollgruppe. Die zu entkräftende Nullhypothese wäre hier:

Nullhypothese  $\mu_Y \leq \mu_Z$ 

KEL KALLA BIKA BIKA KA

Mann will zeigen, dass ein Wachstumhormon wirkt, also kein Placebo ist.

Dazu müssen die Größen Y in der behandelten Gruppe signifikant größer sein als die Größen Z in der Kontrollgruppe. Die zu entkräftende Nullhypothese wäre hier:

Nullhypothese  $\mu_Y \leq \mu_Z$ 

Definiere die Differenz *X* := *Y* − *Z*.

**A DIA K F A A B A DIA A B A VION** 

# Zweiseitig oder einseitig testen?

Wir beobachten einen Wert x, der deutlich größer als der  $H_0$ -Erwartungswert  $\mu$  ist.

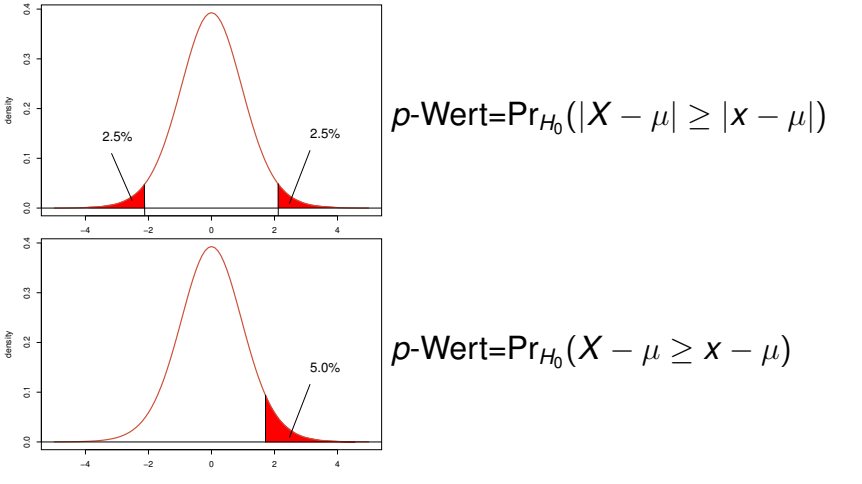

 $QQ$ 

イロト イ押 トイヨ トイヨト

K ロ ▶ K @ ▶ K 할 > K 할 > 1 할 > 9 Q Q\*

### Reine Lehre des statistischen Testens

• Formuliere eine Nullhypothese  $H_0$ , z.B.  $\mu = 0$ .

### Reine Lehre des statistischen Testens

- Formuliere eine Nullhypothese  $H_0$ , z.B.  $\mu = 0$ .
- Lege ein Signifikanzniveau  $\alpha$  fest; üblich ist  $\alpha = 0.05$ .

- Formuliere eine Nullhypothese  $H_0$ , z.B.  $\mu = 0$ .
- **•** Lege ein Signifikanzniveau  $\alpha$  fest; üblich ist  $\alpha = 0.05$ .
- $\bullet$  Lege ein Ereignis  $\mathcal A$  fest, so dass

 $Pr_{H_0}(\mathcal{A}) = \alpha$ 

(oder zumindest  $Pr_{H_0}(\mathcal{A}) \leq \alpha$ ).

- Formuliere eine Nullhypothese  $H_0$ , z.B.  $\mu = 0$ .
- Lege ein Signifikanzniveau  $\alpha$  fest; üblich ist  $\alpha = 0.05$ .
- $\bullet$  Lege ein Ereignis  $\mathcal A$  fest, so dass

 $Pr_{H_0}(\mathcal{A}) = \alpha$ 

**A DIA K F A A B A DIA A B A VION** 

(oder zumindest Pr $_{H_0}(\mathcal{A}) \leq \alpha$ ). z.B.  $A = {\overline{X} > q}$  oder  $A = {\overline{X} - \mu} > r$ 

- Formuliere eine Nullhypothese  $H_0$ , z.B.  $\mu = 0$ .
- Lege ein Signifikanzniveau  $\alpha$  fest; üblich ist  $\alpha = 0.05$ .
- $\bullet$  Lege ein Ereignis  $\mathcal A$  fest, so dass

 $Pr_{H_0}(\mathcal{A}) = \alpha$ 

**A DIA K F A A B A DIA A B A VION** 

(oder zumindest Pr $_{H_0}(\mathcal{A}) \leq \alpha$ ). z.B.  $A = {\overline{X} > q}$  oder  $A = {\overline{X} - \mu} > r$ 

 $\bullet$  ERST DANN: Betrachte die Daten und überprüfe, ob  $\mathcal A$ eintritt.

- Formuliere eine Nullhypothese  $H_0$ , z.B.  $\mu = 0$ .
- **•** Lege ein Signifikanzniveau  $\alpha$  fest; üblich ist  $\alpha = 0.05$ .
- $\bullet$  Lege ein Ereignis  $\mathcal A$  fest, so dass

 $Pr_{H_0}(\mathcal{A}) = \alpha$ 

(oder zumindest Pr $_{H_0}(\mathcal{A}) \leq \alpha$ ). z.B.  $A = {\overline{X} > q}$  oder  $A = {\overline{X} - \mu} > r$ 

- $\bullet$  ERST DANN: Betrachte die Daten und überprüfe, ob  $\mathcal A$ eintritt.
- Dann ist die Wahrscheinlichkeit, dass H<sub>0</sub> verworfen wird, wenn  $H_0$  eigentlich richtig ist ("Fehler erster Art"), lediglich α.

# Verstöße gegen die reine Lehre

#### "Beim zweiseitigen Testen kam ein *p*-Wert von 0.06 raus. Also hab ich einseitig getestet, da hat's dann funktioniert."

**KOD KOD KED KED E VOLC** 

# Verstöße gegen die reine Lehre

#### "Beim zweiseitigen Testen kam ein *p*-Wert von 0.06 raus. Also hab ich einseitig getestet, da hat's dann funktioniert."

genauso problematisch:

**A DIA K F A A B A DIA A B A VION** 

# Verstöße gegen die reine Lehre

#### "Beim zweiseitigen Testen kam ein *p*-Wert von 0.06 raus. Also hab ich einseitig getestet, da hat's dann funktioniert."

genauso problematisch:

"Beim ersten Blick auf die Daten habe ich sofort gesehen, dass  $\overline{\mathsf{x}}$  größer ist als  $\mu_{H_{0}}.$  Also habe ich gleich einseitig getestet"

KEL KALLA BIKA BIKA KA

#### **Wichtig**

Die Entscheidung, ob einseitig oder zweiseitig getestet wird, darf nicht von den konkreten Daten abhängen, die zum Test verwendet werden.

イロト イ押 トイヨ トイヨ トーヨー

 $OQ$ 

#### **Wichtig**

Die Entscheidung, ob einseitig oder zweiseitig getestet wird, darf nicht von den konkreten Daten abhängen, die zum Test verwendet werden.

Allgemeiner: Ist A das Ereignis, dass zum Verwerfen von H<sub>0</sub> führt (falls es eintritt), so muss die Festlegung von H<sub>0</sub> stattfinden bevor man die Daten betrachtet hat.

**KOD KOD KED KED E VOLC** 

Die Wahl von A sollte von der Alternative H<sub>1</sub> abhängen, also davon, was wir eigentlich zeigen wollen, indem wir H<sub>0</sub> durch einen Test verwerfen. Es muss gelten:

 $\mathsf{Pr}_{H_0}(\mathcal{A}) \leq \alpha$ 

und

$$
Pr_{H_1}(\mathcal{A}) = \text{mglicht groB},
$$

**KOD KOD KED KED E VOLC** 

Die Wahl von A sollte von der Alternative H<sub>1</sub> abhängen, also davon, was wir eigentlich zeigen wollen, indem wir H<sub>0</sub> durch einen Test verwerfen. Es muss gelten:

 $\mathsf{Pr}_{H_0}(\mathcal{A}) \leq \alpha$ 

und

$$
Pr_{H_1}(\mathcal{A}) = \text{mglicht groB},
$$

KEL KALLA BIKA BIKA KA

damit die W'keit eines Fehlers zweiter Art, dass also *H*<sup>0</sup> nicht verworfen wird, obwohl *H*<sub>1</sub> zutrifft, möglichst klein ist.

K ロ ▶ K @ ▶ K 할 ▶ K 할 ▶ ... 할 → 9 Q Q\*

- Die Nullhypothese ist falsch. $\bullet$
- $\bullet$

 $\bullet$ 

K ロ ▶ K @ ▶ K 할 ▶ K 할 ▶ ... 할 → 9 Q Q\*

- Die Nullhypothese ist falsch. $\bullet$
- ٠
- $\bullet$

K ロ ▶ K @ ▶ K 할 > K 할 > 1 할 > 9 Q Q\*

- **.** Die Nullhypothese ist falsch.
- H<sub>0</sub> ist mit 95%-iger Wahrscheinlichkeit falsch.  $\bullet$

٠

**KOD KOD KED KED E VOLC** 

- **.** Die Nullhypothese ist falsch.
- H<sub>0</sub> ist mit 95%-iger Wahrscheinlichkeit falsch. 0

 $\sim$ 

- **Die Nullhypothese ist falsch.**
- *H*<sup>0</sup> ist mit 95%-iger Wahrscheinlichkeit falsch.
- Falls die Nullhypothese wahr ist, beobachtet man ein so extremes Ergebnis nur in 5% der Fälle.

KEL KALLA BIKA BIKA KA

- **Die Nullhypothese ist falsch.**
- *H*<sup>0</sup> ist mit 95%-iger Wahrscheinlichkeit falsch.
- Falls die Nullhypothese wahr ist, beobachtet man ein so extremes Ergebnis nur in 5% der Fälle.  $\checkmark$

KEL KALLA BIKA BIKA KA

**KOD KARD KED KED A GAA** 

Angenommen, H<sub>0</sub> konnte durch den Test nicht verworfen werden. Welche Aussagen sind dann richtig?

• Wir müssen die Alternative H<sub>1</sub> verwerfen.

 $\sim$  $\bullet$ 

 $\bullet$ ٠  $\sim$ 

Angenommen, H<sub>0</sub> konnte durch den Test nicht verworfen werden. Welche Aussagen sind dann richtig?

Wir müssen die Alternative H<sub>1</sub> verwerfen.

٠

- Wir müssen die Alternative H<sub>1</sub> verwerfen.
- $\bullet$  *H*<sub>0</sub> ist wahr.
- 
- 
- 

- Wir müssen die Alternative H<sub>1</sub> verwerfen.
- $\bullet$  *H*<sub>0</sub> ist wahr.
- 
- 
- 
- 

KEL KALLA BIKA BIKA KA

- Wir müssen die Alternative H<sub>1</sub> verwerfen.
- **o** H<sub>0</sub> ist wahr.
- $\bullet$   $H_0$  ist wahrscheinlich wahr.
- ٠
- 

KEL KALLA BIKA BIKA KA

- Wir müssen die Alternative H<sub>1</sub> verwerfen.
- **o** H<sub>0</sub> ist wahr.
- **H**<sub>0</sub> ist wahrscheinlich wahr.
- $\blacksquare$

Angenommen, *H*<sup>0</sup> konnte durch den Test nicht verworfen werden. Welche Aussagen sind dann richtig?

- Wir müssen die Alternative H<sub>1</sub> verwerfen.
- $\bullet$   $H_0$  ist wahr.
- **H**<sub>0</sub> ist wahrscheinlich wahr.
- $\bullet$  Es ist ungefährlich, davon auzugehen, dass  $H_0$  zutrifft.

K ロ ▶ K @ ▶ K 할 > K 할 > 1 할 > 1 이익(연

 $\bullet$ 

Angenommen, H<sub>0</sub> konnte durch den Test nicht verworfen werden. Welche Aussagen sind dann richtig?

- Wir müssen die Alternative H<sub>1</sub> verwerfen.
- $\bullet$   $H_0$  ist wahr.
- **H<sub>0</sub>** ist wahrscheinlich wahr.
- Es ist ungefährlich, davon auzugehen, dass H<sub>0</sub> zutrifft

K ロ ▶ K @ ▶ K 할 > K 할 > 1 할 > 1 이익(연

Angenommen, *H*<sup>0</sup> konnte durch den Test nicht verworfen werden. Welche Aussagen sind dann richtig?

- Wir müssen die Alternative H<sub>1</sub> verwerfen.
- **o** H<sub>0</sub> ist wahr.
- **H**<sub>0</sub> ist wahrscheinlich wahr
- Es ist ungefährlich, davon auzugehen, dass H<sub>0</sub> zutrifft.
- Auch wenn *H*<sub>0</sub> zutrifft, ist es nicht sehr unwahrscheinlich, dass unsere Teststatistik einen so extrem erscheinenden Wert annimmt.

KEL KALLA BIKA BIKA KA

Angenommen, *H*<sup>0</sup> konnte durch den Test nicht verworfen werden. Welche Aussagen sind dann richtig?

- Wir müssen die Alternative H<sub>1</sub> verwerfen.
- **o** H<sub>0</sub> ist wahr.
- **H**<sub>0</sub> ist wahrscheinlich wahr
- Es ist ungefährlich, davon auzugehen, dass H<sub>0</sub> zutrifft.
- **•** Auch wenn H<sub>0</sub> zutrifft, ist es nicht sehr unwahrscheinlich, dass unsere Teststatistik einen so extrem erscheinenden Wert annimmt  $\sqrt{$

KEL KALLA BIKA BIKA KA

Angenommen, H<sub>0</sub> konnte durch den Test nicht verworfen werden. Welche Aussagen sind dann richtig?

- Wir müssen die Alternative H<sub>1</sub> verwerfen.
- **o** H<sub>0</sub> ist wahr.
- **H**<sub>0</sub> ist wahrscheinlich wahr.
- $\bullet$  Es ist ungefährlich, davon auzugehen, dass H<sub>0</sub> zutrifft.
- Auch wenn *H*<sub>0</sub> zutrifft, ist es nicht sehr unwahrscheinlich, dass unsere Teststatistik einen so extrem erscheinenden Wert annimmt. $\checkmark$
- Die Nullhypothese ist in dieser Hinsicht mit den Daten verträglich.

**A DIA K F A A B A DIA A B A VION** 

Angenommen, *H*<sup>0</sup> konnte durch den Test nicht verworfen werden. Welche Aussagen sind dann richtig?

- Wir müssen die Alternative H<sub>1</sub> verwerfen.
- $\bullet$   $H_0$  ist wahr.
- **H<sub>o</sub> ist wahrscheinlich wahr.**
- Es ist ungefährlich, davon auzugehen, dass H<sub>0</sub> zutrifft.
- **Auch wenn H<sub>0</sub> zutrifft, ist es nicht sehr unwahrscheinlich,** dass unsere Teststatistik einen so extrem erscheinenden Wert annimmt  $\sqrt{$
- Die Nullhypothese ist in dieser Hinsicht mit den Daten verträglich. $\checkmark$

**A DIA K F A A B A DIA A B A VION**